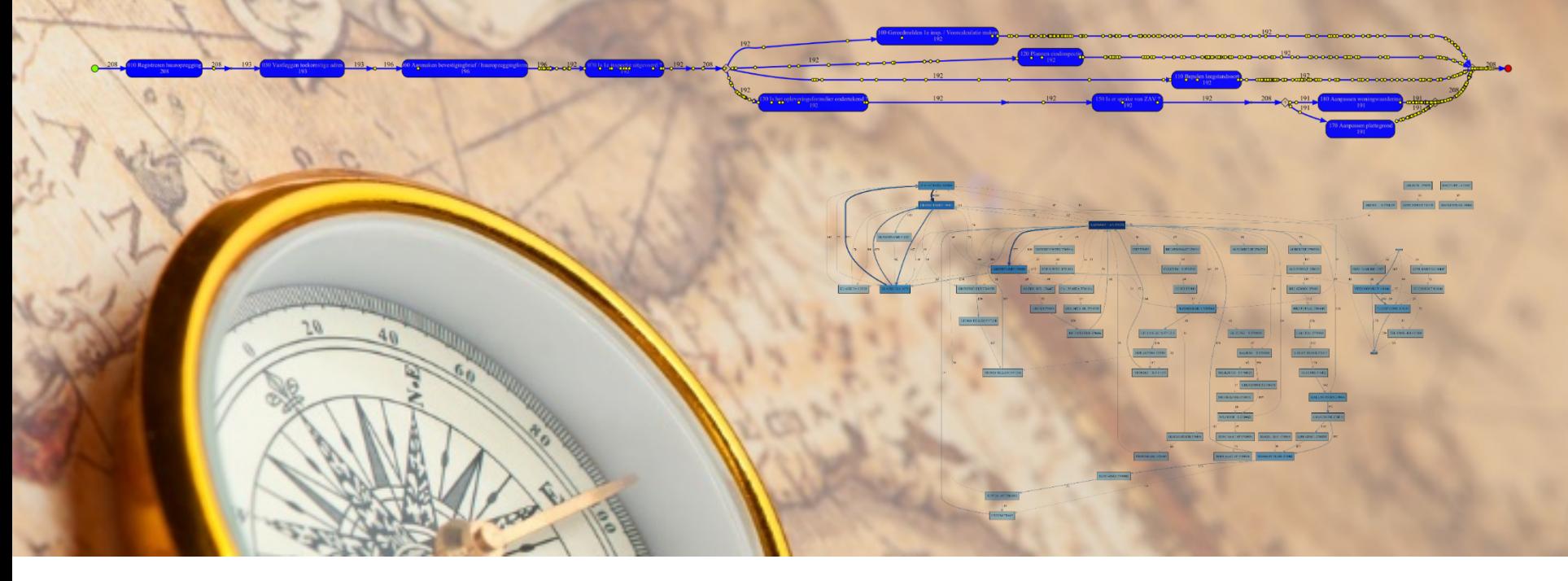

### **Genuine Process Improvements Using Object-Centric Process Mining**

**Virtual Lecture Series on Business Process Management, Universität Würzburg, 30.11.2020**

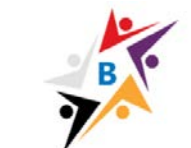

**Business Process Management** 

**Virtual Lecture Series** 

**prof.dr.ir. Wil van der Aalst** RWTH Aachen University W: vdaalst.com T:@wvdaalst

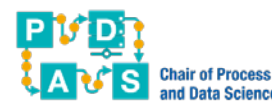

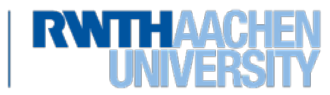

© Wil van der Aalst (use only with permission & acknowledgements)

### **History and Origins of BPM until 2003** user interface user interface system<br>application<br>system<br>system<br>system France Container and Container and Container and Container and Container application and Container application application application application application application application application application application app **BPM WFM** business process reengineering

**Skip Ellis, Office Talk, 1979**

**Michael Zisman, SCOOP, 1977**

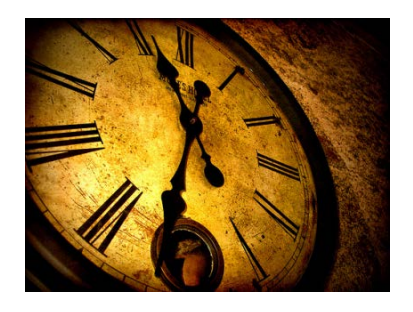

database system

database system

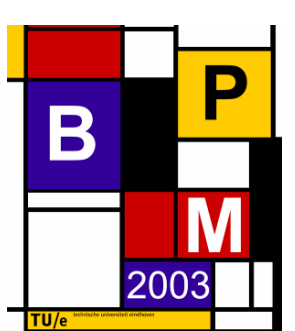

database

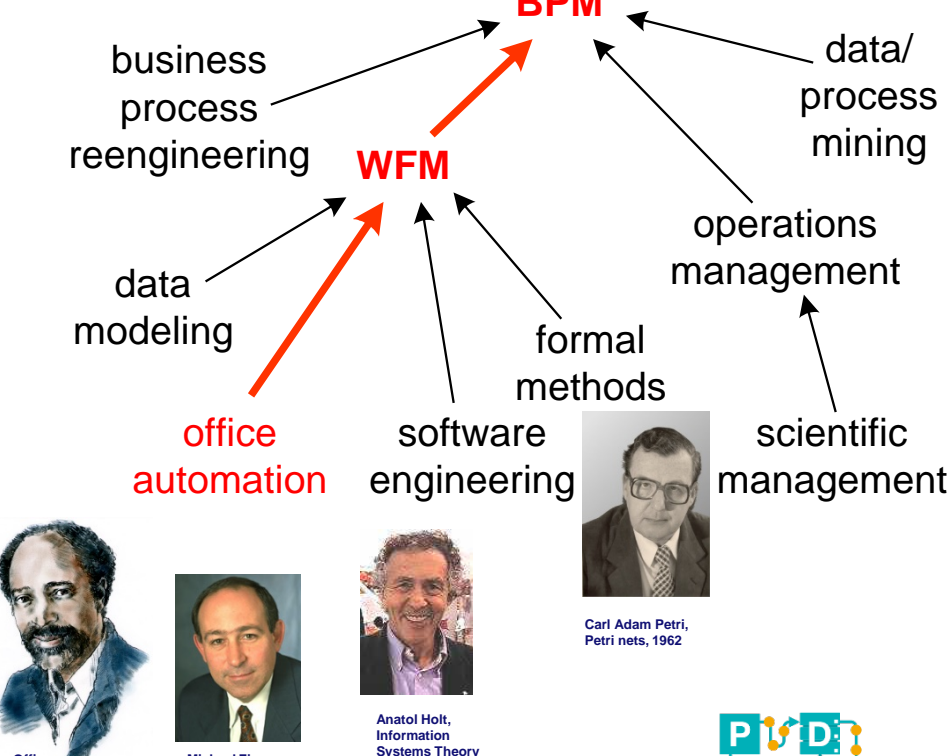

**Project, 1968**

**ga**<br>se **ASSENIONAL** 

**Chair of Process** 

and Data Science

© Wil van der Aalst (use only with permission & acknowledgments)

### **Observations**

- **Shift from formalisms and modeling to enactment and systems to data and process mining.**
- **Adoption of WFM/BPM technology was limited.**
- **Process modeling turned out to be a waste of time.**
- **SAP, Oracle, Salesforce, Microsoft, Infor, etc. are data-driven and not process-centric.**
- **Robotic Process Automation (RPA) and Process Mining are driving innovations in BPM.**
- **Here, we focus on the latter.**

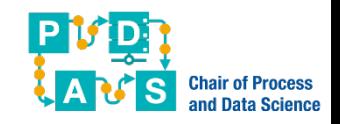

**SER** 

**HASHANING** 

# **Object-Centric Process Mining**

- **Object-Centric Process Mining aims to learn from the failures in the past:**
	- − **Subjective oversimplified models lead to problems.**
	- − **Need to combine data-driven and process-centric.**
	- − **BPM needs to be cost-effective and provide real improvements.**
	- − **Reality ≠ BPMN !**
- **An event can refer to any number of objects and processes are intertwined.**

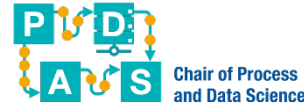

# **Let's talk about process mining**

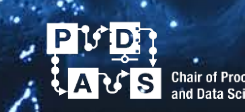

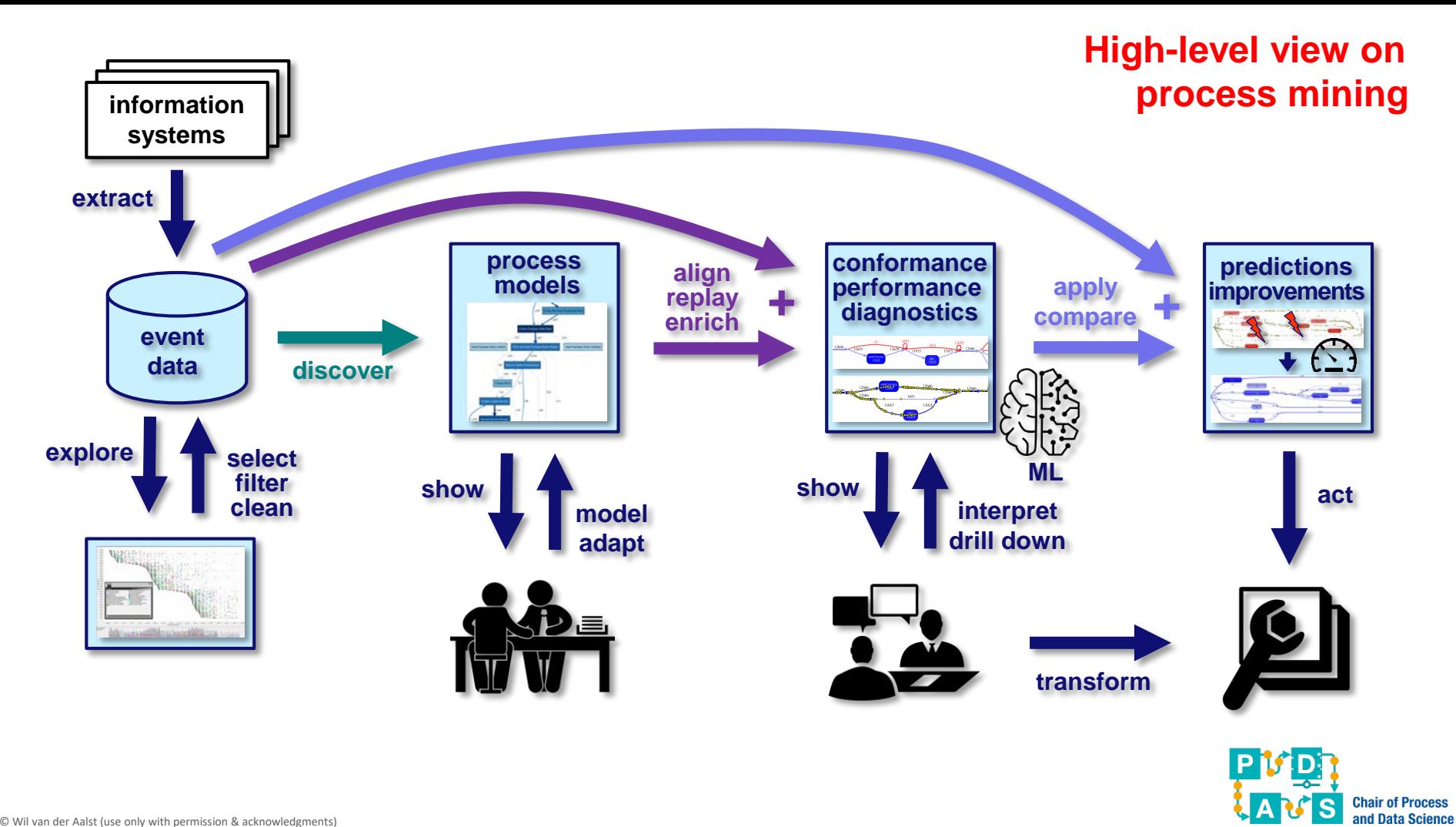

**1999 start of process mining research at TU/e 2000-2002 Alpha and Heuristic miner 2004 first version of ProM 2004 -2006 token -based conformance checking, organization mining, decision mining, etc. 2007 first process mining company (Futura PI ) 2009 IEEE Task Force on Process Mining 2009 founding Fluxicon, ProcessGold, … 2010 alignment-based conformance checking 2011 founding of Celonis 2011 first process mining book 2014 Coursera process mining MOOC 2016 Process Mining: Data Science in Action book 2018 Market Guide for Process Mining by Gartner 2018 30+ process mining companies 2018 Celonis becomes a Unicorn 2019 ICPM 2019: First PM conference 2020 ICPM 2020 has 2000 participants**

© Wil van der Aalst (use only with permission & acknowledgments)

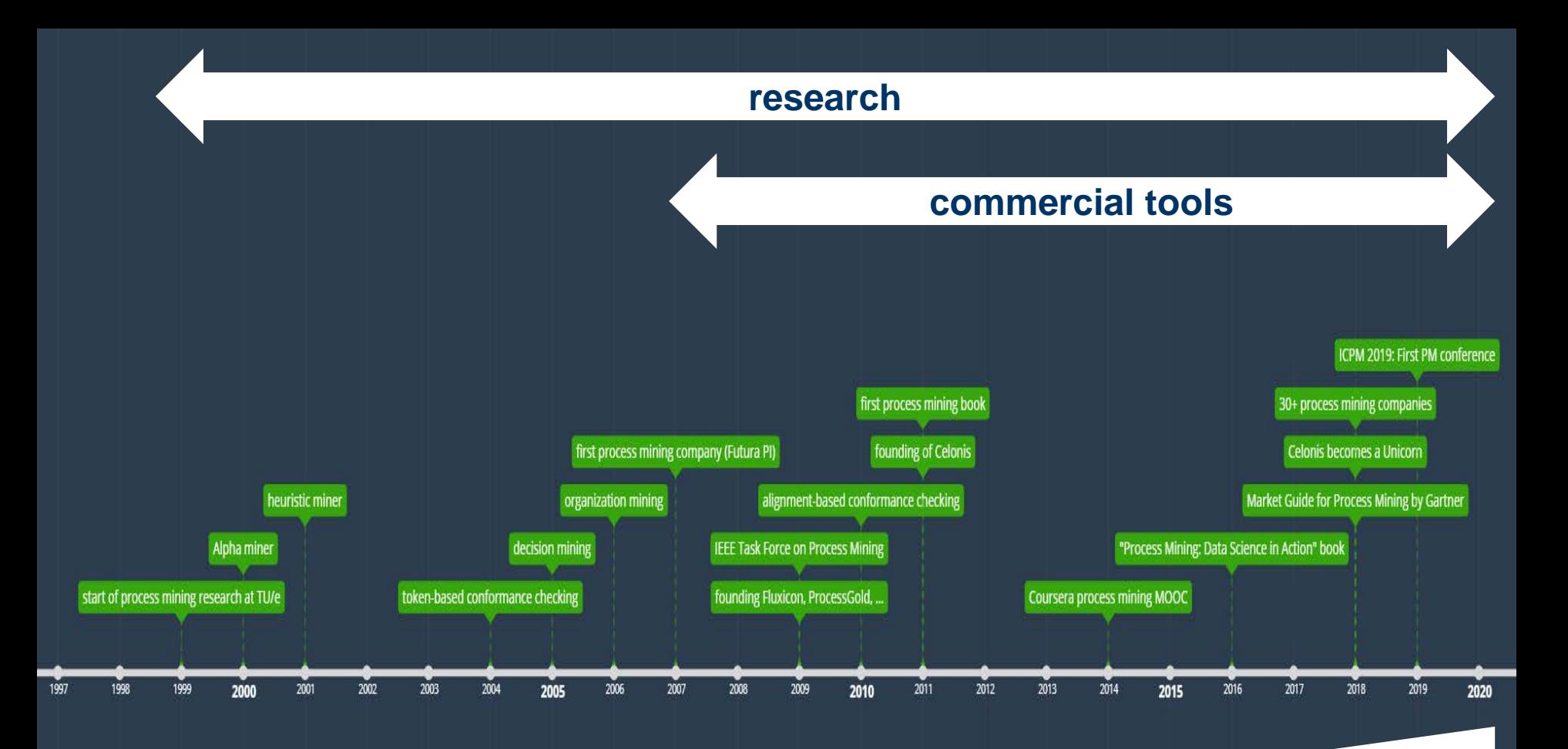

### **adoption**

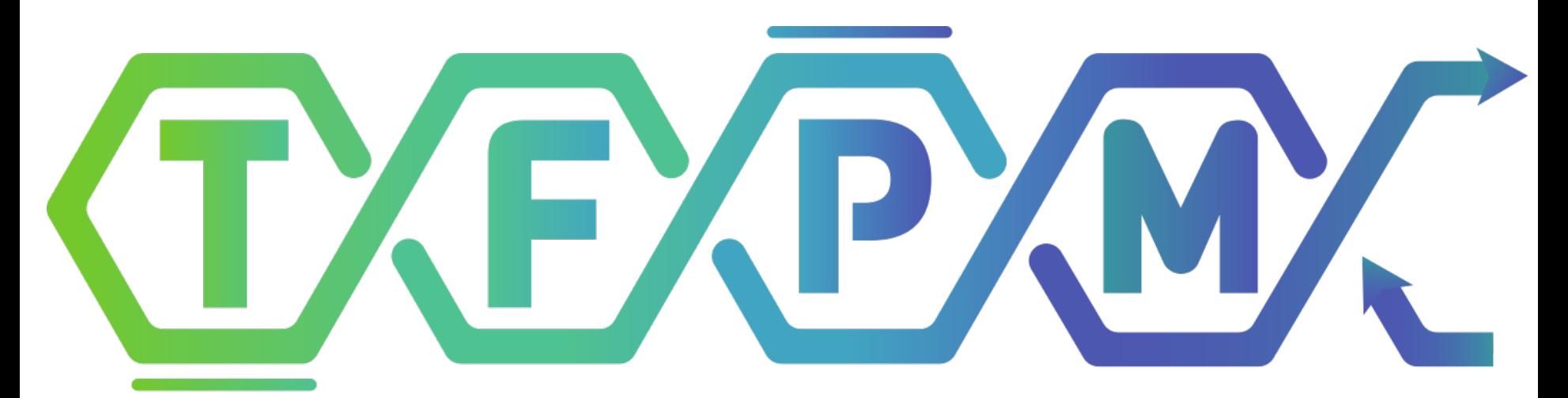

### **IEEE TASK FORCE ON PROCESS MINING**  $\langle \Phi \rangle$

### **www.tf-pm.org**

**Over >700 members and supported by >80 organizations.**

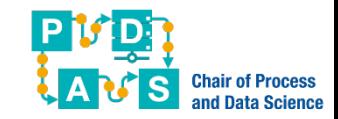

# **icpmconference.org TYEXPAM** UNIVERSITÀ **DEGLI STUDI** DI PADOVA **International Conference on Process Mining (ICPM 2020) 4-9 October 2020 Over 2000 participants**

 $\mathcal{C}$  with permission  $\mathcal{C}$  with permission  $\mathcal{C}$ 

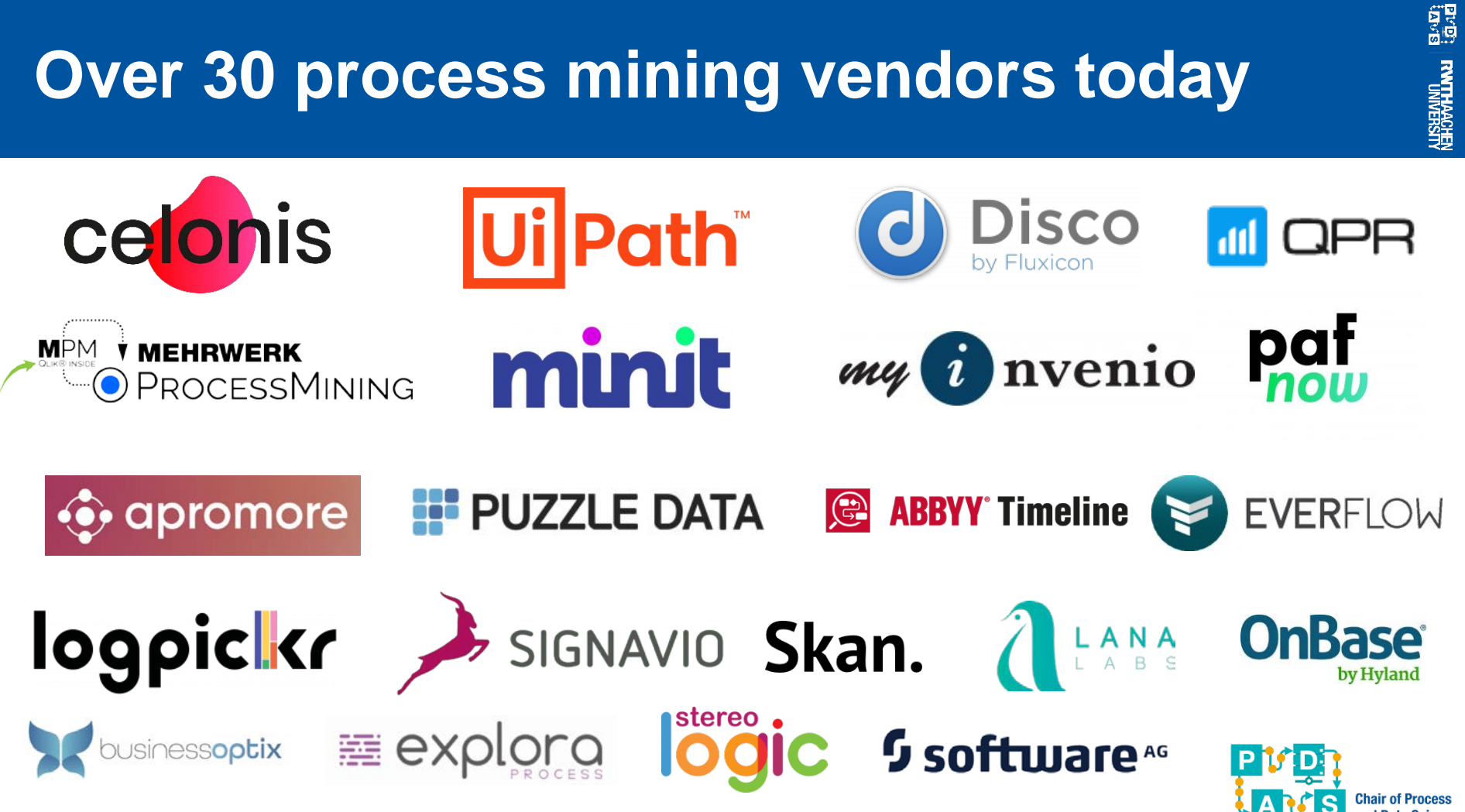

## **Often 80% of time is spent to data extraction**

**(different questions require different extractions)**

#### **Taken from https://github.com/samozturk/**

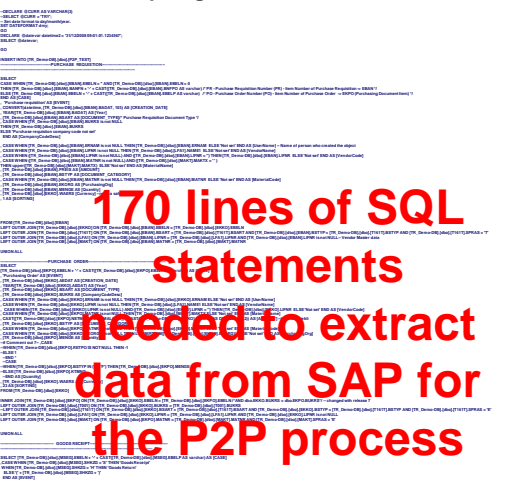

**,CAST(CONVERT(VARCHAR, CONCAT(CONVERT(varchar,[TR\_Demo-DB].[dbo].[MKPF].CPUDT, 103), ' ',[TR\_Demo-DB].[dbo].[MKPF].CPUTM), 103) AS datetime) AS [CREATION DATE] ,[TR\_Demo-DB].[dbo].[MKPF].BLART AS [Document Type] ,CASE WHEN [TR\_Demo-DB].[dbo].[MSEG].BUKRS is not NULL THEN [TR\_Demo-DB].[dbo].[MSEG].BUKRS ELSE 'Not set' END AS [CompanyCodeDesc]** CASE WHEN ITS Demo DELNING MAYS LEAVE WAN WALL. THEN ITS Demo DELNING MAYS SEEM ILLE THANK IND AS SAN CHAMP.<br>CASE WHEN ITS Demo DELNING MEEDLLING IN 1919 NALL THEN ITS Demo DELNING AS TUNNEED ELSE THANK OF END AS French Na , CARTWORYTY, Democratic and Hollywork was NATA PORTYR Democratic and Magnusous HIM Has we're too an formational<br>, CARTWORYTY, Democratic and Maring Mathy Innes NATA INDIVITY, Democratic and Magnuson Har New York An Marcha **,[TR\_Demo-DB].[dbo].[MKPF].VGART AS [DOCUMENT\_CATEGORY] ,[TR\_Demo-DB].[dbo].[EKKO].EKORG AS [PurchasingOrg]** 

**,CASE WHEN [TR\_Demo-DB].[dbo].[MSEG].SHKZG = 'S' THEN 1 ELSE - 1 END ,[TR\_Demo-DB].[dbo].[MSEG].WAERS AS [Currency] ,CASE WHEN [TR\_Demo-DB].[dbo].[MSEG].SHKZG = 'S' THEN 49**

**----------------------------------BILLING--------------------------------------------------------------------**

**FROM [TR\_Demo-DB].[dbo].[MKPF]**  JON (TR\_DemoOR\_MadJRDRO) ON (TR\_DemoOR\_MadJMOPP,HRLMR= (TR\_DemoOR\_MADJMRLMRLMR\_MADJTR\_DemoOR\_MADVRLMRR= (TR\_DemoOR\_MadJMRRQMAMM<br>JON (TR\_DemoOR\_MadJRDPD\_OR\_TR\_DemoOR\_MAJ/MPD\_RRMRA= (TR\_DemoOR\_MADJMRLMRDAMMAD) (TR\_DemoOR\_MA тта. Социнг товийли "рене-сий"/чен)/шей/шон (ди "рене-сий"/чен)/маний мужки « Ц.И. "рене-сий"/чен)/шоного<br>так, социнг товийли "рене-сий"/чен? Кумийскийли "рене-сий"/мей/манийтики « Ц.И. "рене-сий?чен!(прий таких ман<br>так,

**[TR\_Demo-DB].[dbo].[RSEG].EBELN + '-' + CAST([TR\_Demo-DB].[dbo].[RSEG].EBELP AS varchar) AS [CASE] ,CASE WHEN [TR\_Demo-DB].[dbo].[RSEG].SHKZG = 'S' THEN 'Invoice Receipt' WHEN [TR\_Demo-DB].[dbo].[RSEG].SHKZG = 'H' THEN 'Credit Note' END AS [EVENT] ,CAST(CONVERT(DATETIME, CONCAT(CONVERT(varchar,[TR\_Demo-DB].[dbo].[RBKP].CPUDT, 103), ' ',[TR\_Demo-DB].[dbo].[RBKP].CPUTM), 103) AS datetime) AS [CREATION\_DATE] ,CASE WHEN [TR\_Demo-DB].[dbo].[RBKP].BUKRS is not NULL THEN [TR\_Demo-DB].[dbo].[RBKP].BUKRS ELSE 'Not set' END AS [CompanyCodeDesc]**

**,[TR\_Demo-DB].[dbo].[RBKP].BLART AS [DOCUMENT\_TYPE]** ,CAREWHERE ITH CHINA COLORING MENTI LEBANE NING MALL THEN THE CHINA COLORING MENTI LEBANE ELSE TWO AND ARE SAN<br>CAREWHERE THE CHINA COLORING MENTI LEBAN IN 1991 WALL THEN THE CHINA COLORADO AN INVESTIGATION OF ENCLOSE NUMBE **,CASE WHEN [TR\_Demo-DB].[dbo].[RSEG].MATNR is not NULL THEN [TR\_Demo-DB].[dbo].[MAKT].MAKTX ELSE 'Not set' END AS [MaterialName] ,CASE WHEN [TR\_Demo-DB].[dbo].[RSEG].SHKZG = 'S' THEN (1.0) WHEN [TR\_Demo-DB].[dbo].[RSEG].SHKZG = 'H' THEN (-1.0) END** 

**,[TR\_Demo-DB].[dbo].[RBKP].VGART AS [Document Category] THEN [TR\_Demo-DB].[dbo].[RSEG].MATNR ELSE 'Not set' END AS [MaterialCode] ,CASE WHEN [TR\_Demo-DB].[dbo].[RSEG].SHKZG = 'S' THEN 1 ELSE - 1 END \* [TR\_Demo-DB].[dbo].[RSEG].MENGE AS [Quantity] ,CASE WHEN [TR\_Demo-DB].[dbo].[RSEG].SHKZG = 'S' THEN 51**

OWIE Dee Office[bod] Wild van der Aalste Christians (use only with personance wolks only with personal value on<br>You in Orwell (using and only were different and a latter of a permission) and active only with the statement **[TR\_Demo-DB].[dbo].[RBKP] JOIN [TR\_Demo-DB].[dbo].[RSEG] ON [TR\_Demo-DB].[dbo].[RBKP].BELNR = [TR\_Demo-DB].[dbo].[RSEG].BELNR AND [TR\_Demo-DB].[dbo].[RBKP].GJAHR = [TR\_Demo-DB].[dbo].[RSEG].GJAHR** LEFT CUTER JOIN ITA, Demo CRI, (Weil (LFAI) ON ITA, Demo CRI, (Weil (REKP) LEWIS = ITA, Demo CRI, (Weil) LEWIS<br>LEFT CUTER JOIN ITA, Demo CRI ABALIRIARTI ON ITA, Demo CRI ABALIKERIS LEATHE = ITA, Demo CRI MINI MARTI MATNA **JOIN [TR\_Demo-DB].[dbo].[EKKO] ON [TR\_Demo-DB].[dbo].[EKKO].EBELN = [TR\_Demo-DB].[dbo].[EKPO].EBELN**

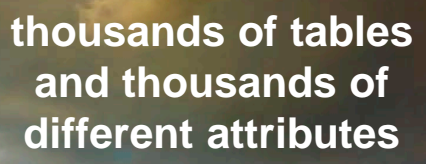

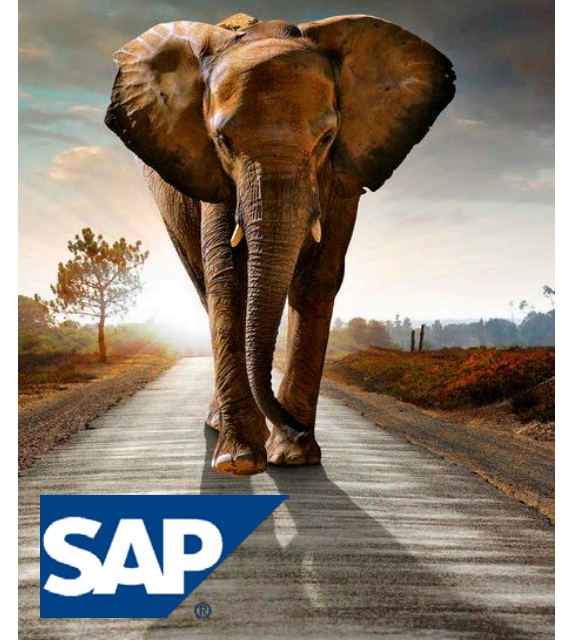

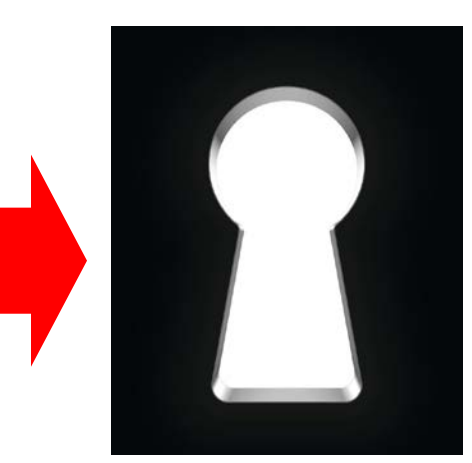

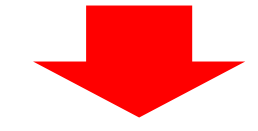

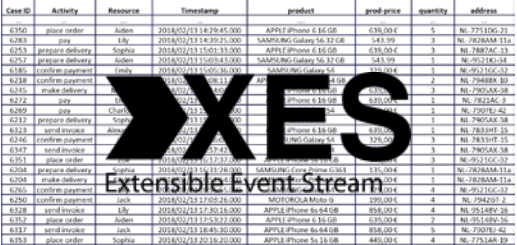

# **"Flat" Processes & Event Data**

*"using a single case notion"*

**RWTHAACHEN** 

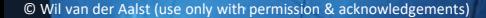

# **Starting point: Event data**

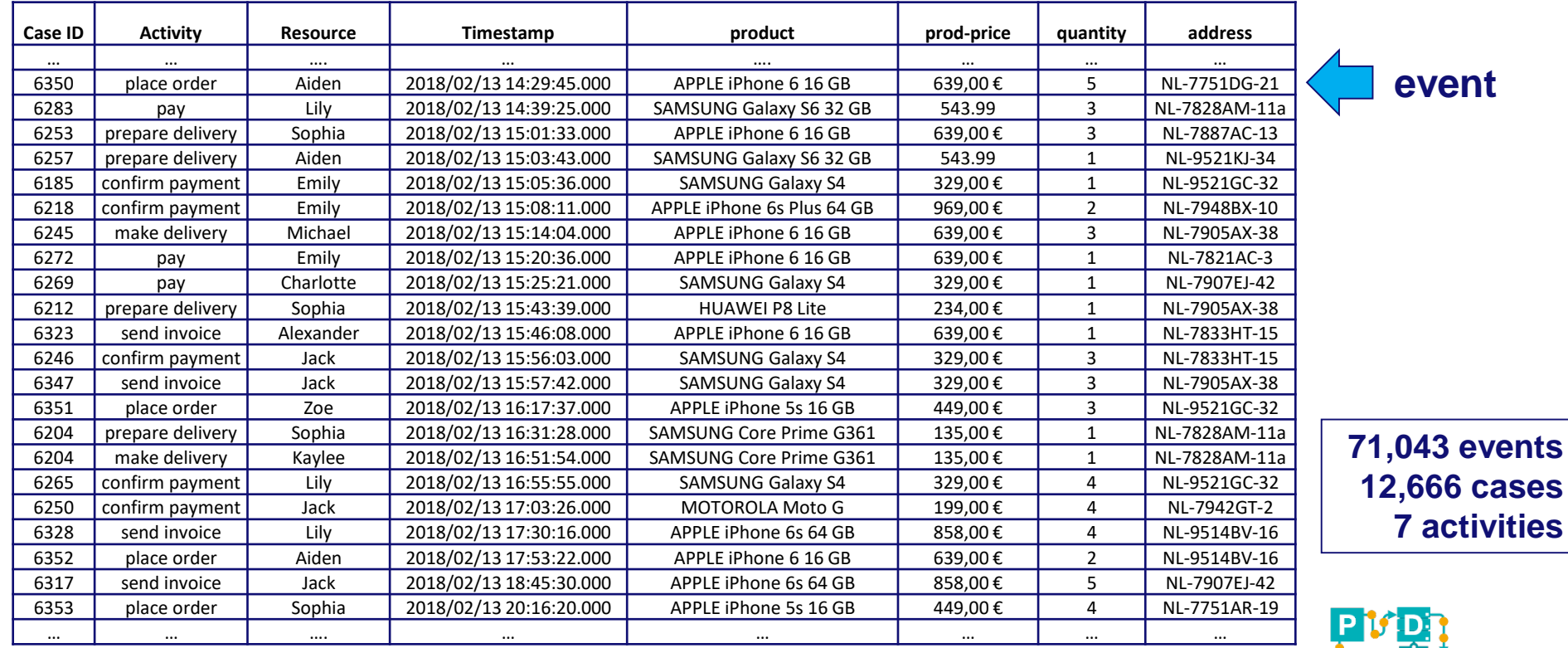

and Data Science

**EDAR RATHWEREN**<br>EDAR RATHWEREN

© Wil van der Aalst (use only with permission & acknowledgments)

# **Starting point: Event data**

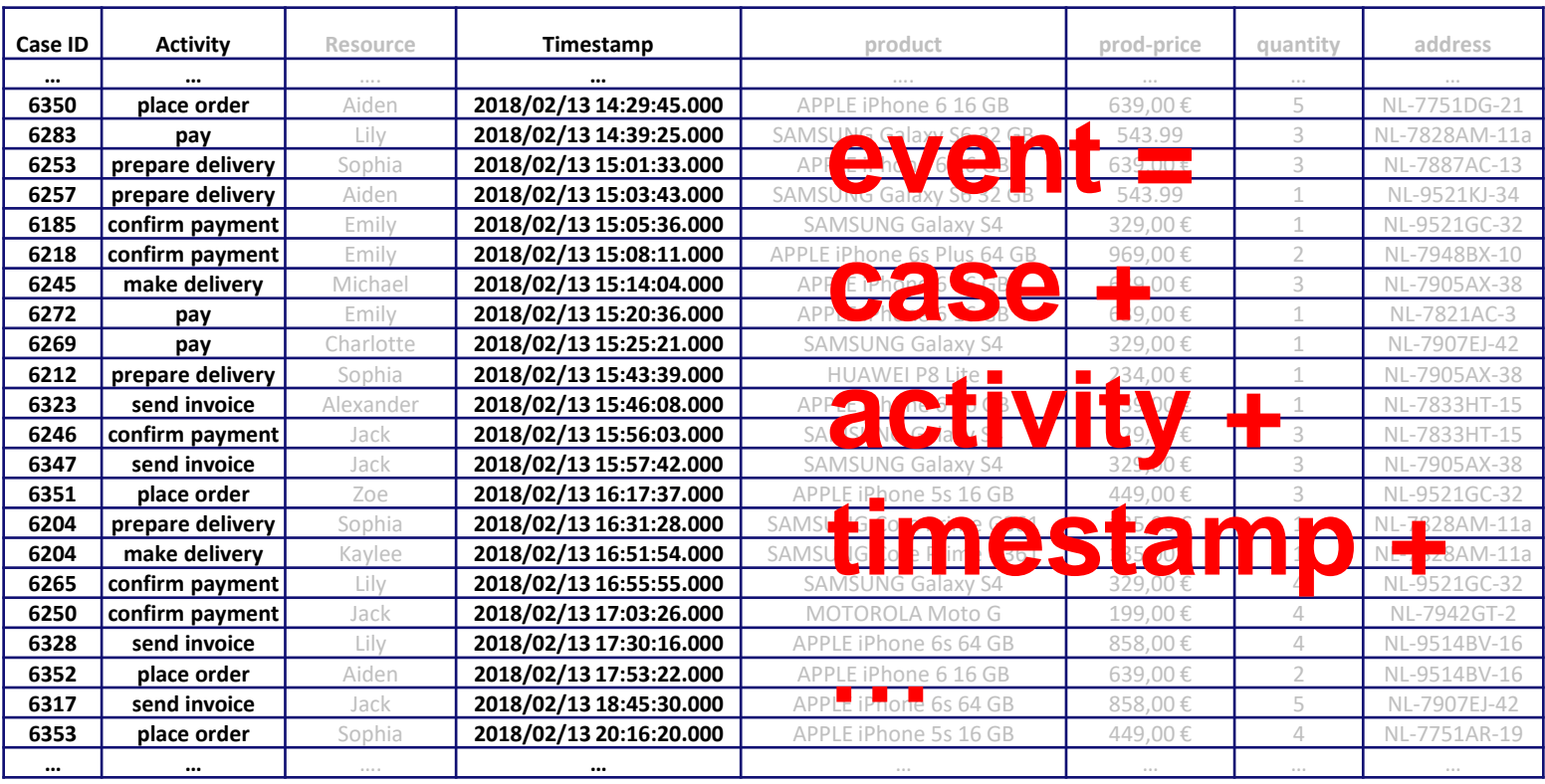

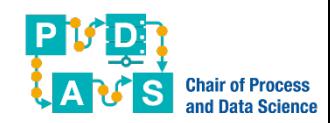

**EDAR RATHWEREN**<br>EDAR RATHWEREN

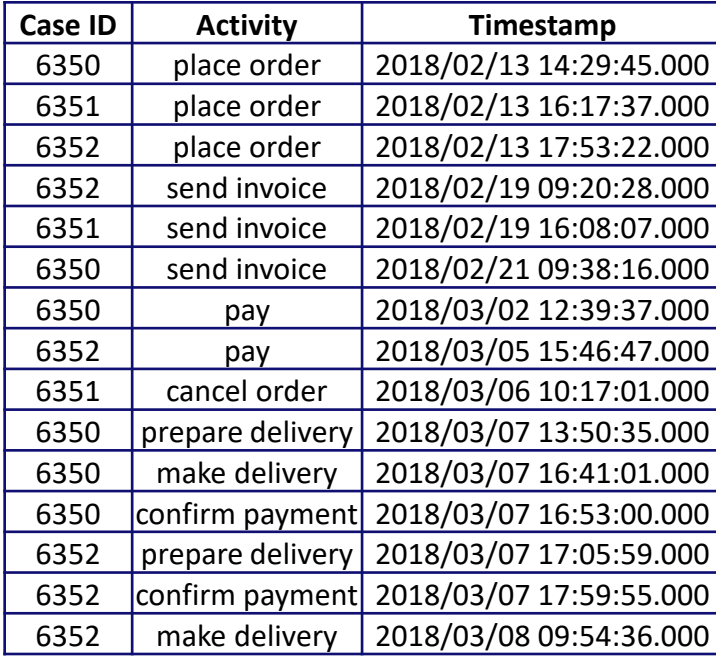

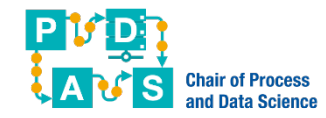

**BASHAMM**<br>**ELGE: RNATHAAGHE** 

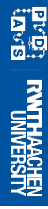

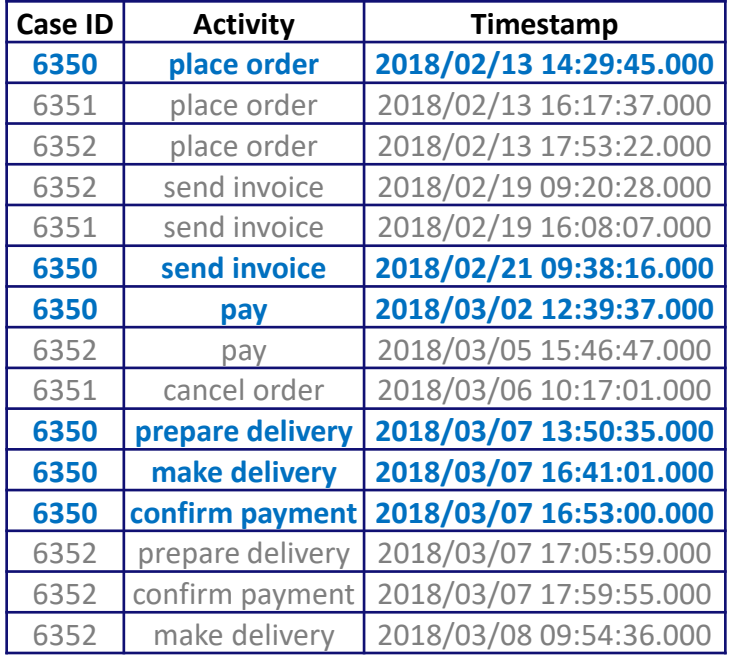

### **Order 6350**

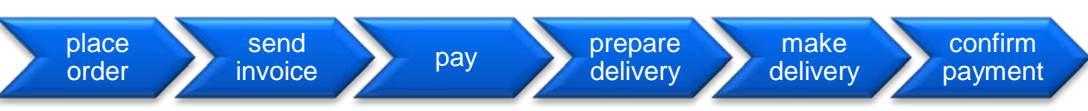

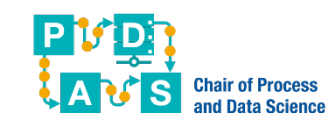

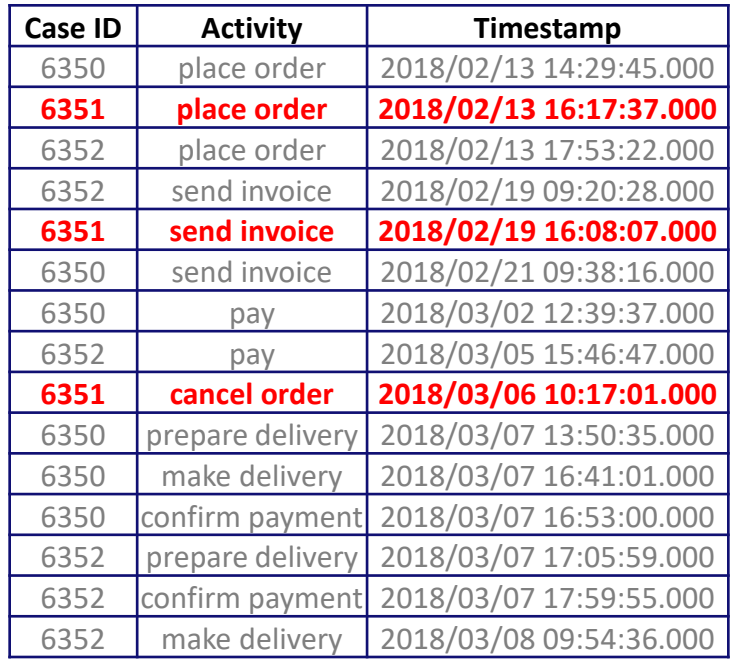

### **Order 6350**

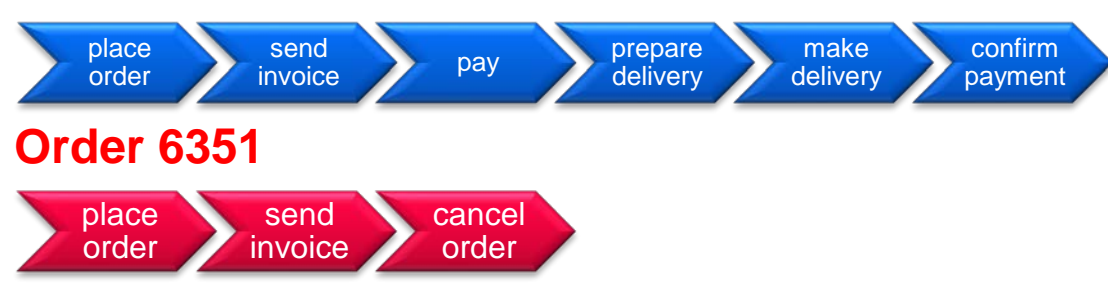

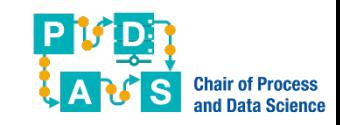

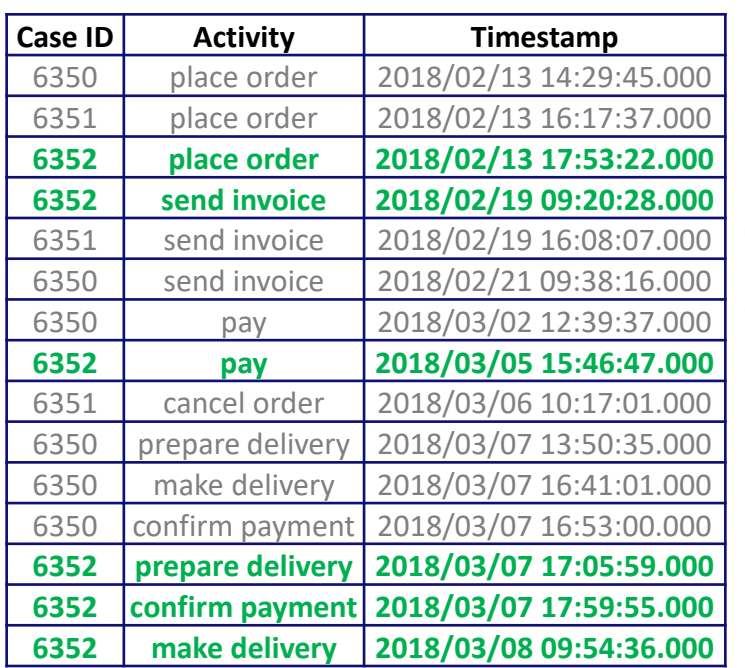

#### place order send<br>invoice send pay prepare<br>
nvoice pay delivery make delivery confirm payment **Order 6350** place order send invoice cancel order **Order 6351** place order send<br>invoice send pay prepare<br>invoice pay delivery **delivery** confirm payment make delivery **Order 6352**

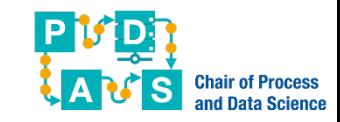

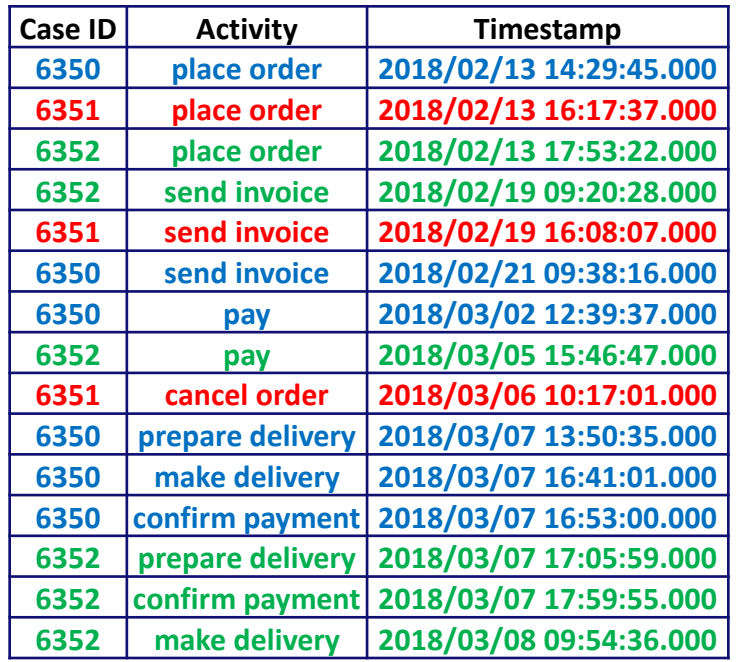

### **Order 6350**

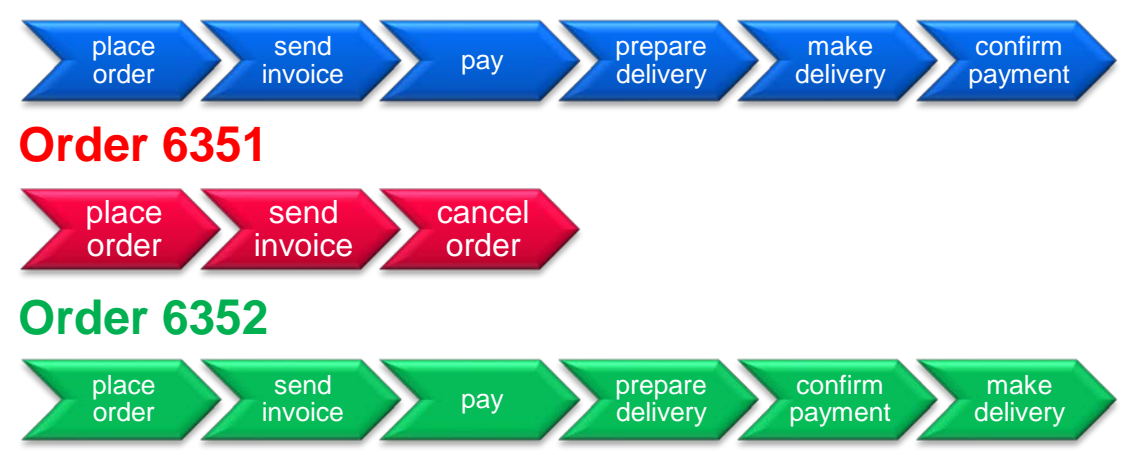

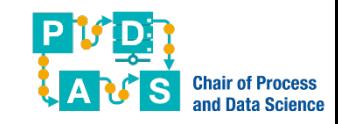

# **Let's look at the whole event log again**

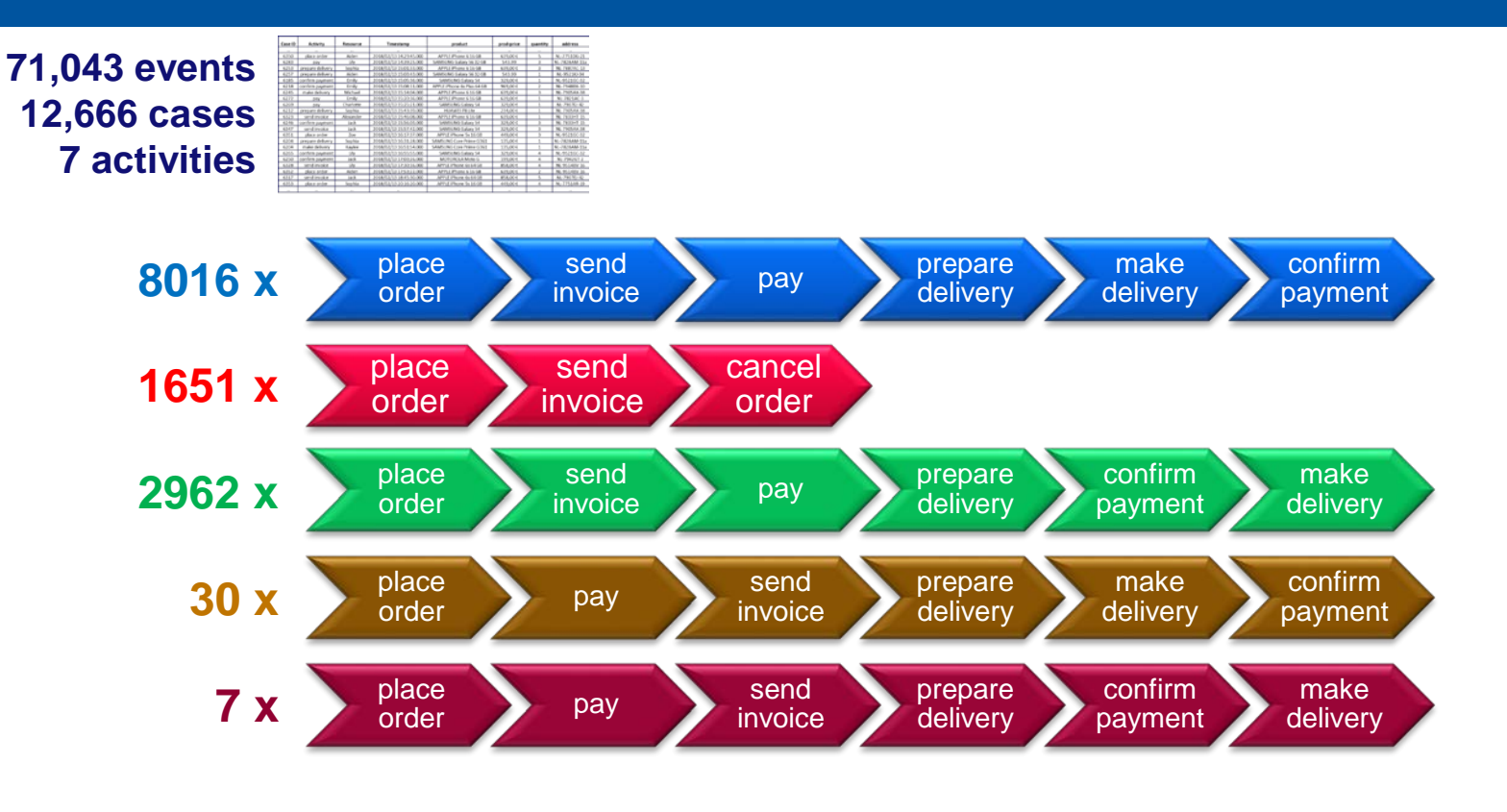

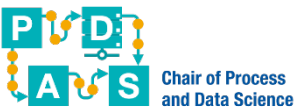

**San** 

**AHSHANDAN** 

# **Using the whole event log**

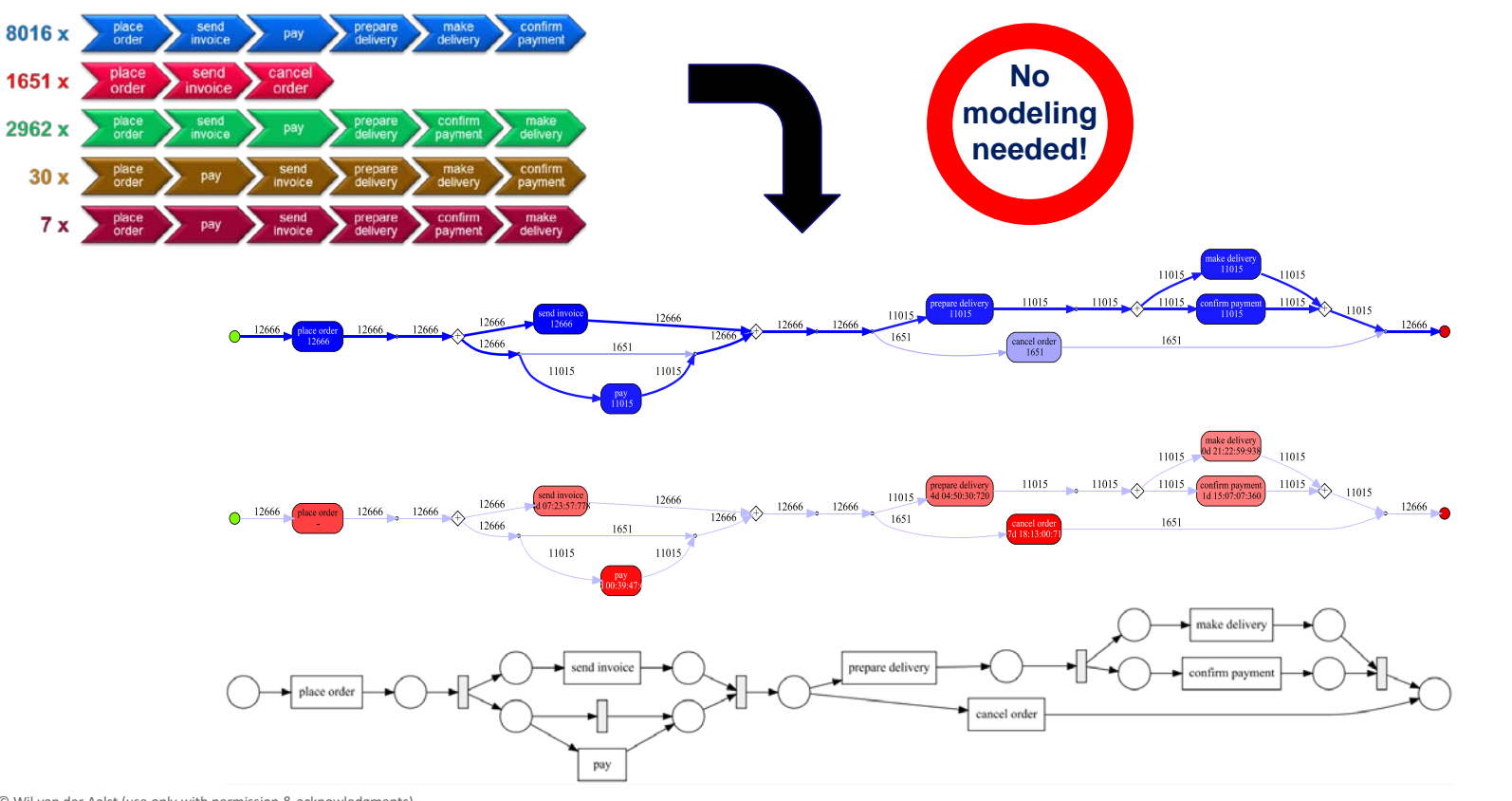

and Data Science

© Wil van der Aalst (use only with permission & acknowledgments)

# **Performance and Compliance**

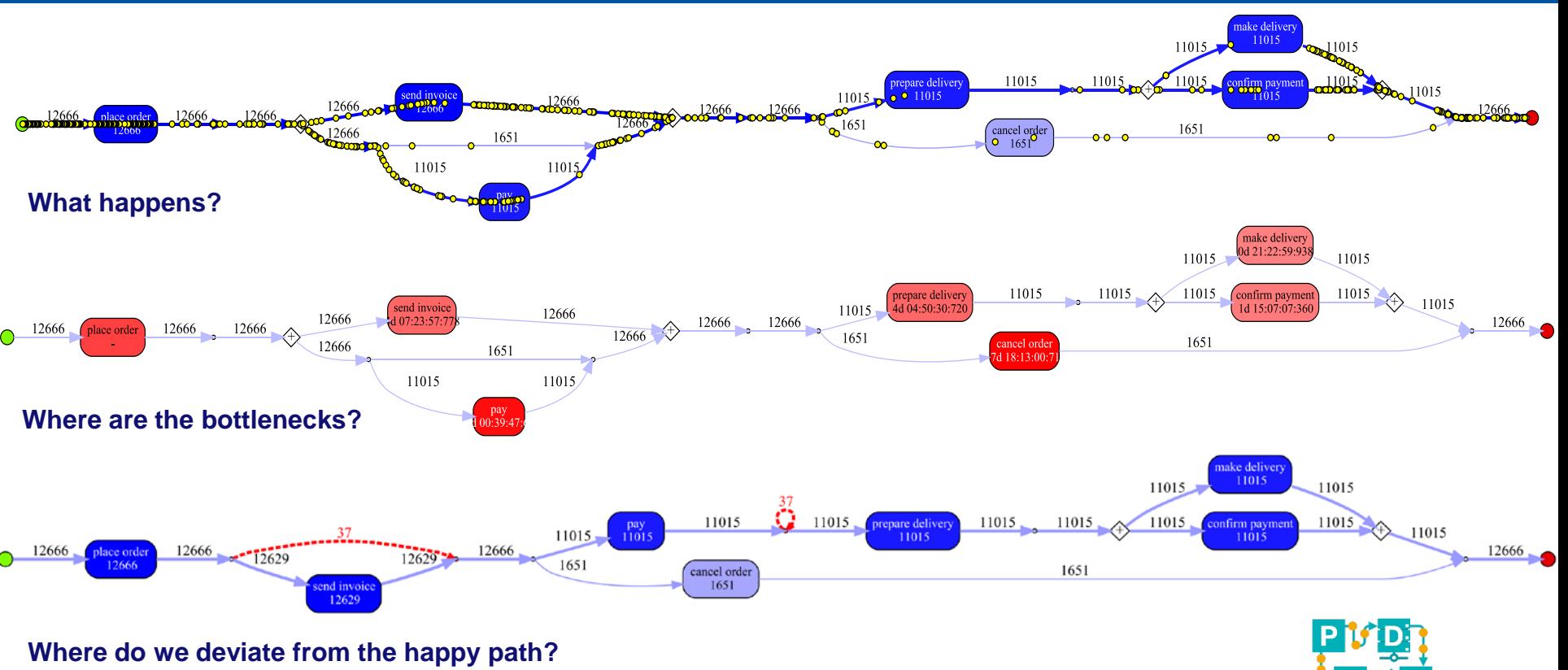

nd Data Scienc

**Commercial tools also support many of these ideas developed around 15-20 years ago!**

**SEP** 

**HASHANING**<br>SHARAMINAN

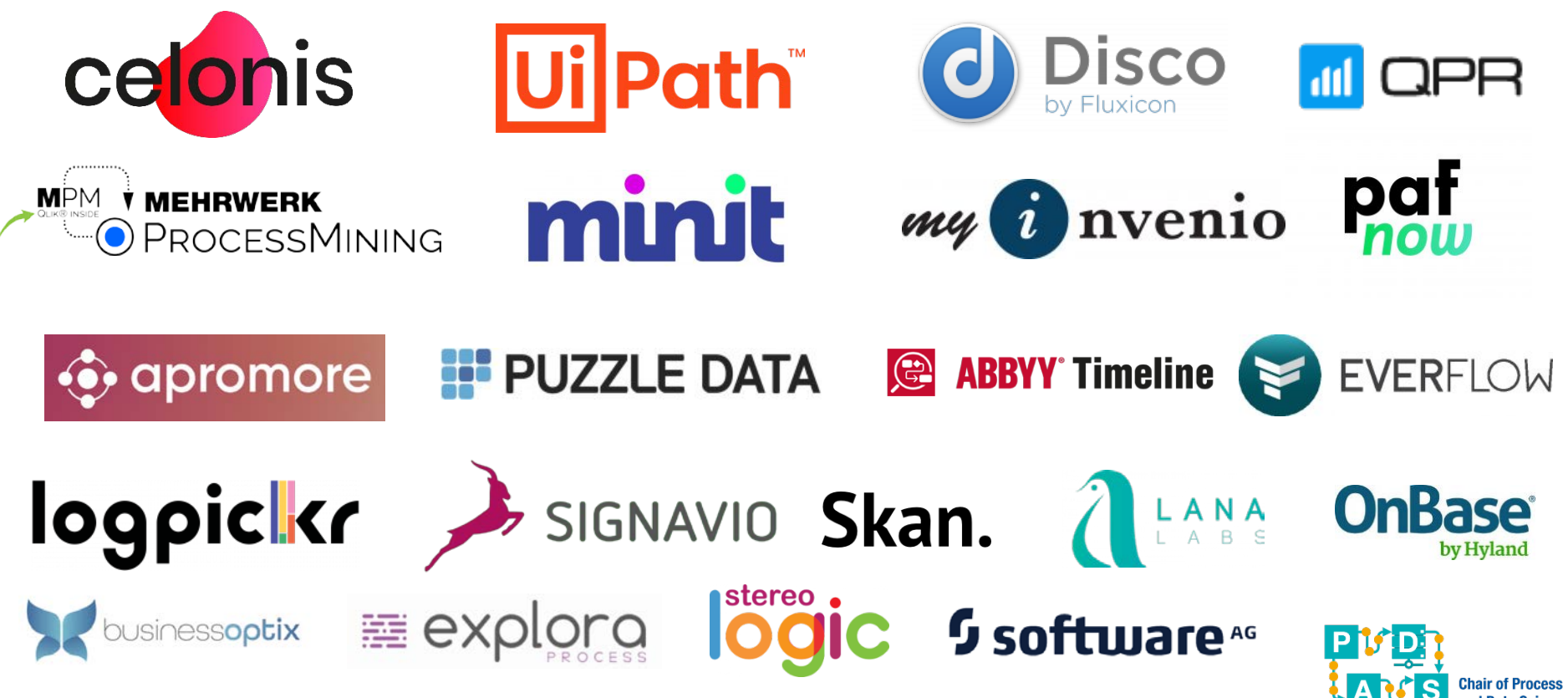

# **Traditional Process Models Assume a Single Case Notion!**

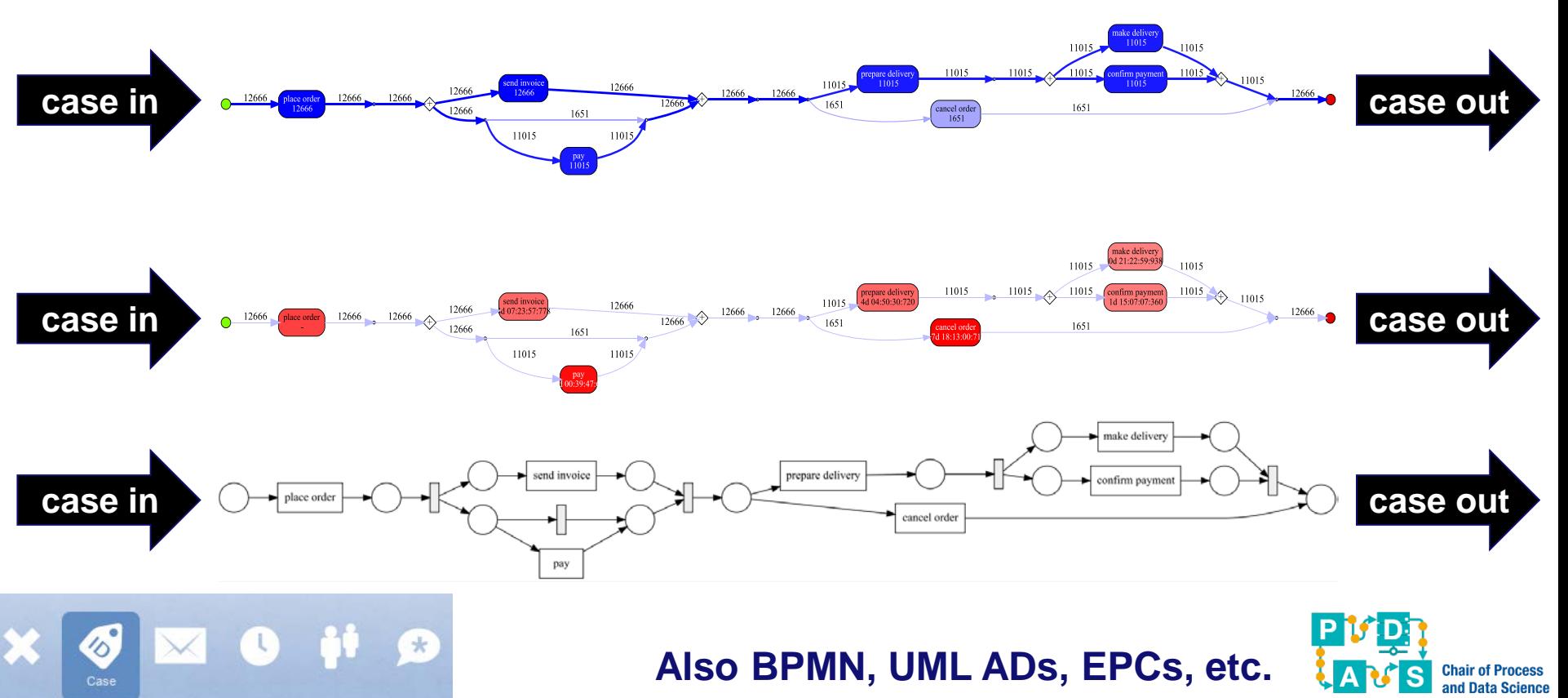

# **Object-Centric Process Mining**

*"event data and processes are not flat"*

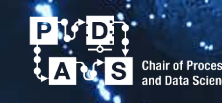

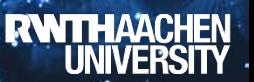

# **Example illustrating object-centric PM**

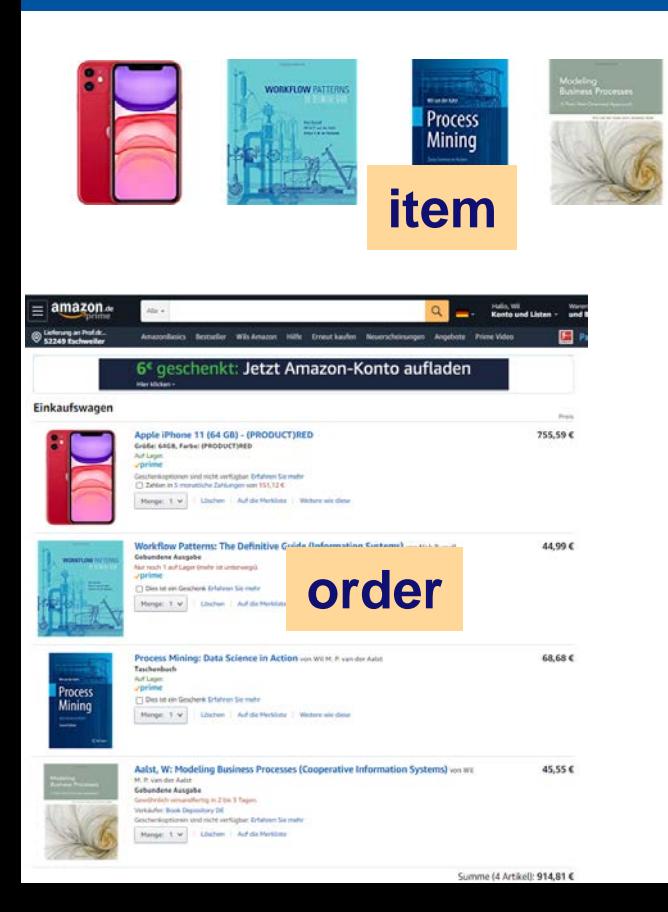

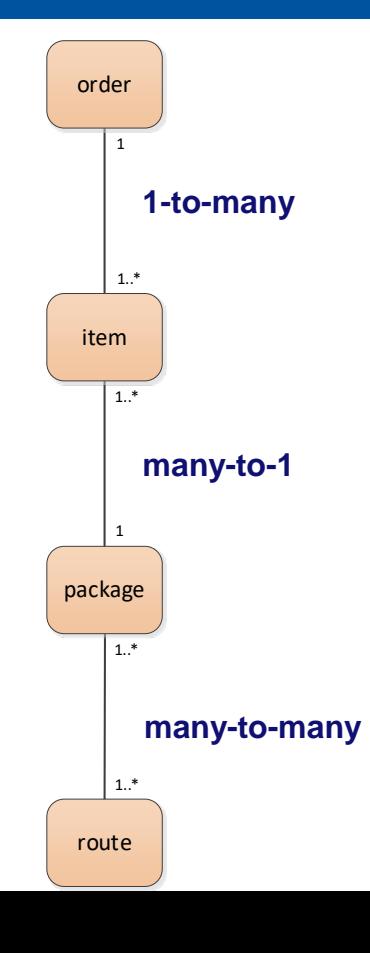

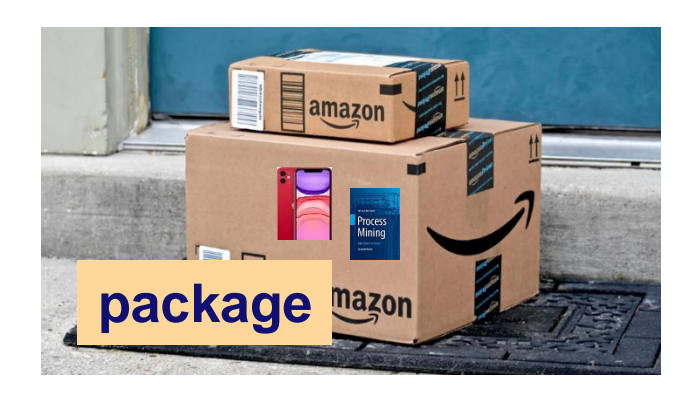

**San** 

**ASSENYON AND** 

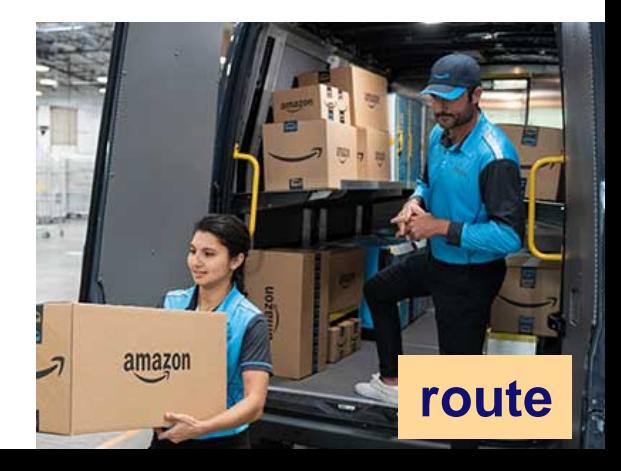

## **Example illustrating object-centric PM**

**(No activities, just describing the relationships among objects)**

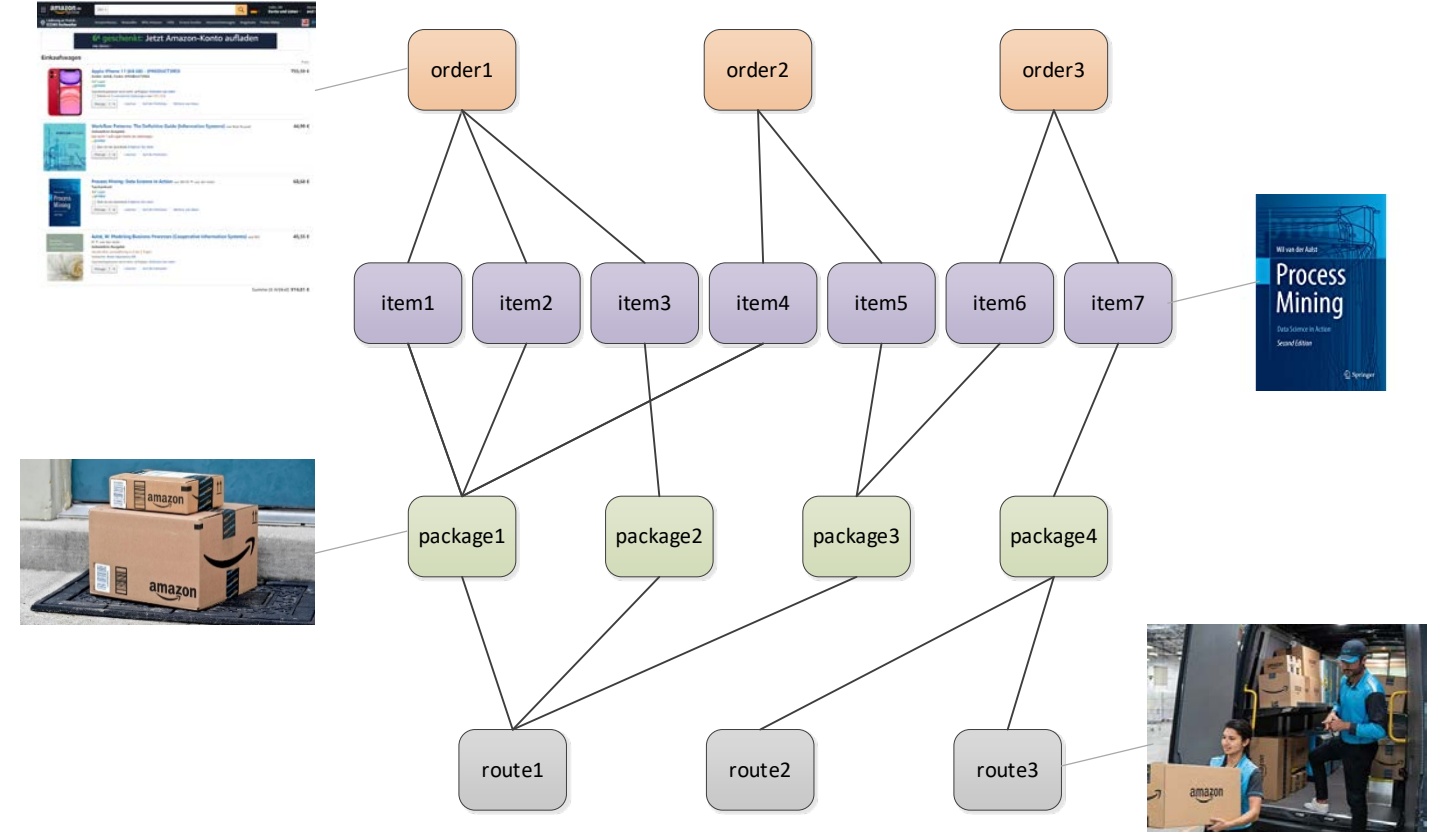

and Data Science

### **E RNUHAAGER Goal: One model showing multiple object types**

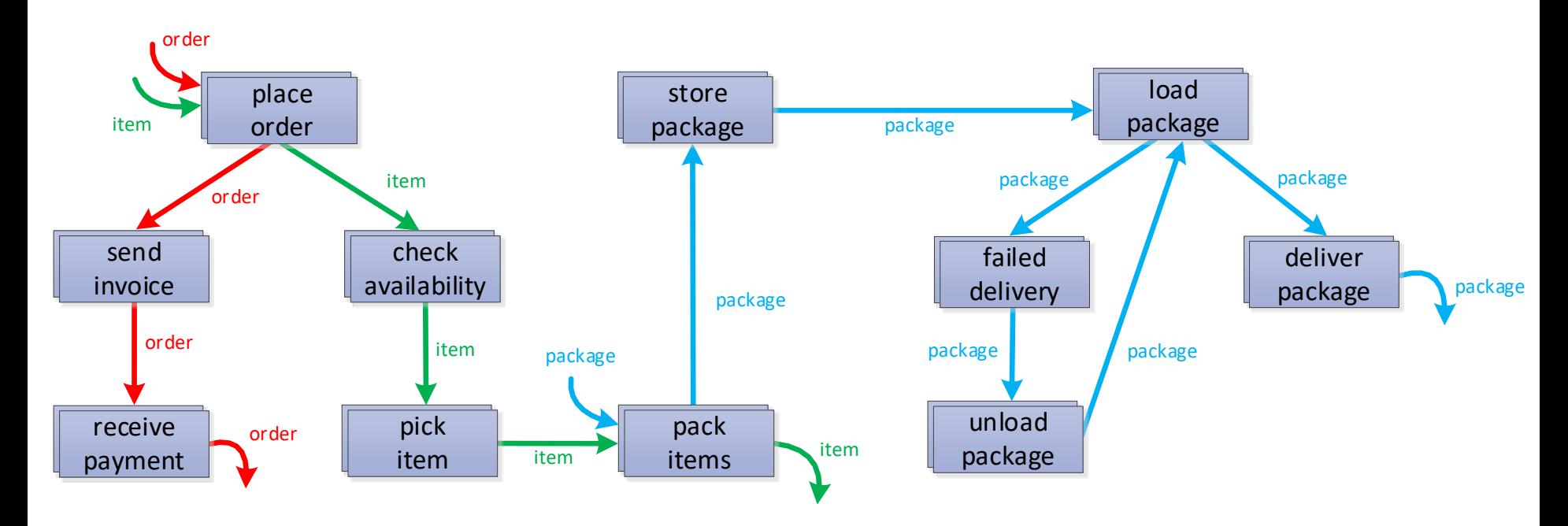

**Chair of Process** and Data Science

**San** 

**See Wil van der Aalst: Object-Centric Process Mining: Dealing with Divergence and Convergence in Event Data. SEFM 2019, 3-25 https://doi.org/10.1007/978-3-030-30446-1\_1**

# **Let's make the following assumption**

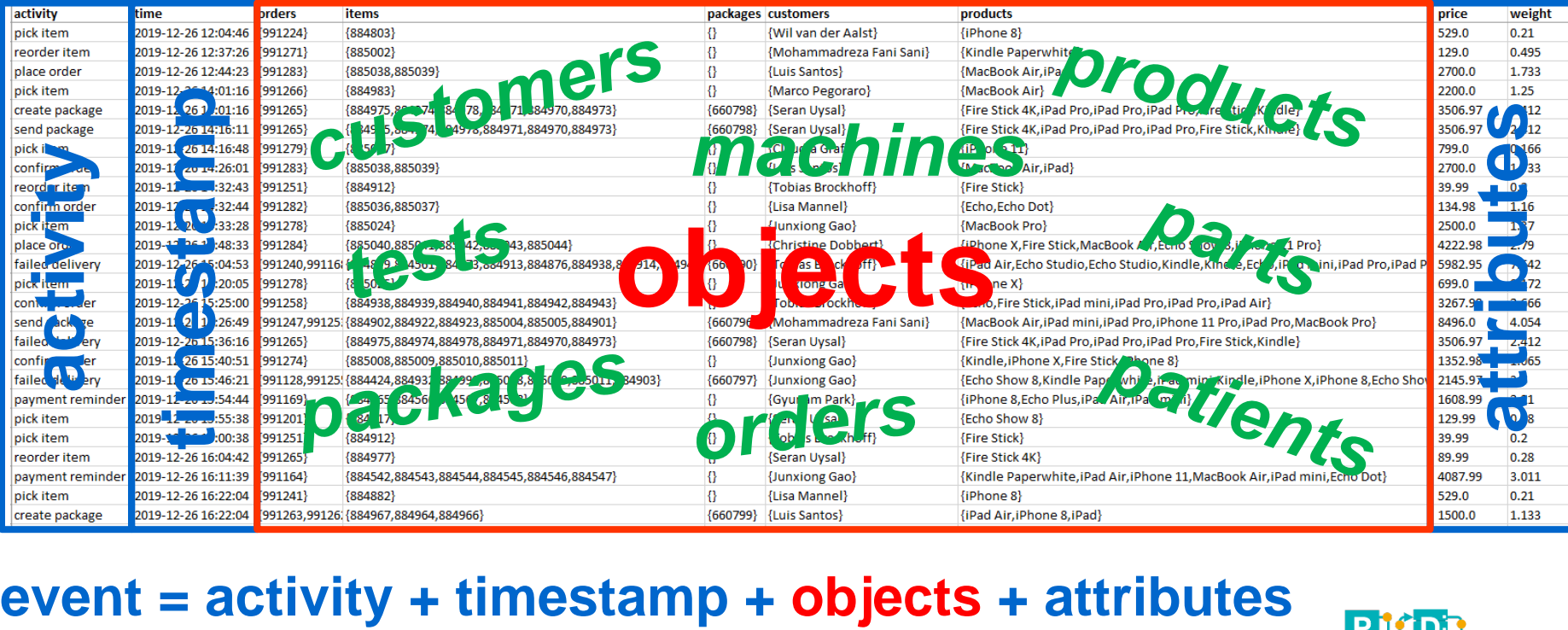

**See Wil van der Aalst: Object-Centric Process Mining: Dealing with Divergence and Convergence in Event Data. SEFM 2019, 3-25 https://doi.org/10.1007/978-3-030-30446-1\_1**

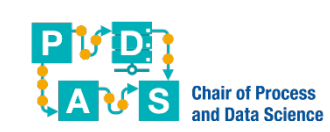

**SEP** 

### **a "place order" event may refer to multiple items**

# **the following assumption**

**a "failed delivery"** 

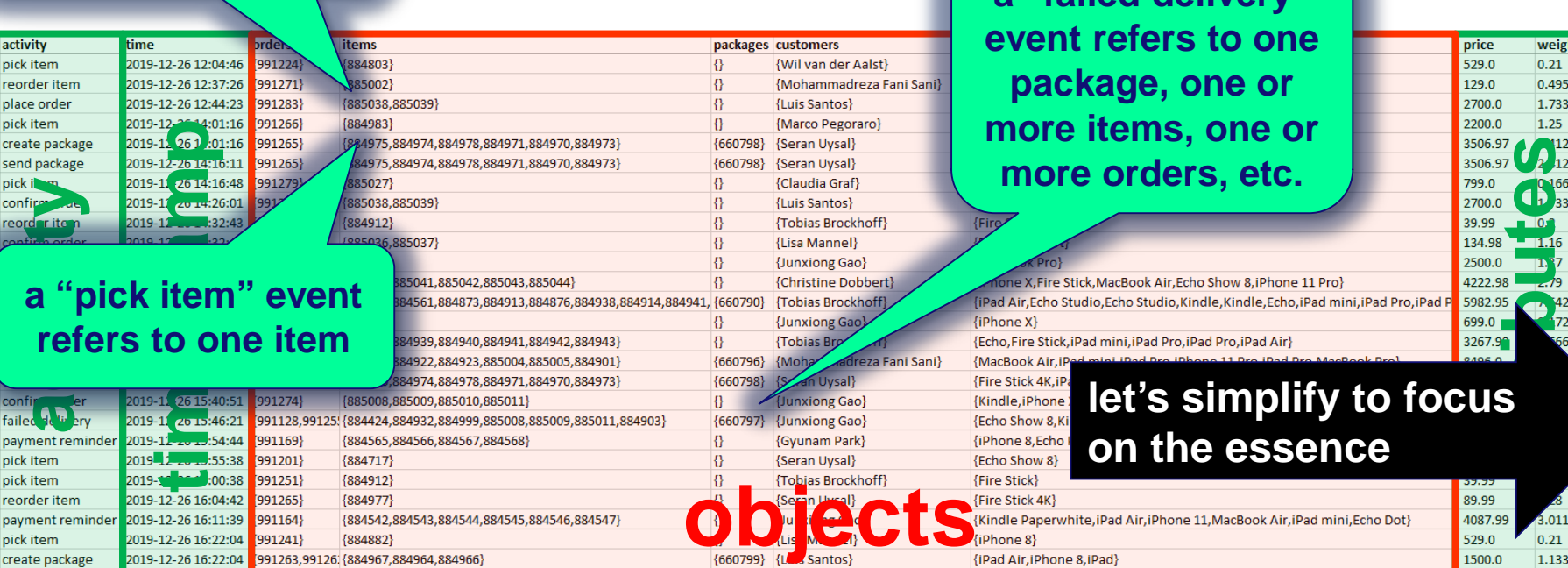

### **Objects are typed and events may have any number of objects.**

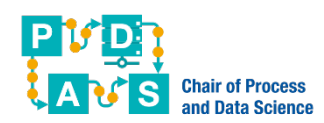

**HARBANDAN** 

**Sag** 

© Wil van der Aalst (use only with permission & acknowledgments)

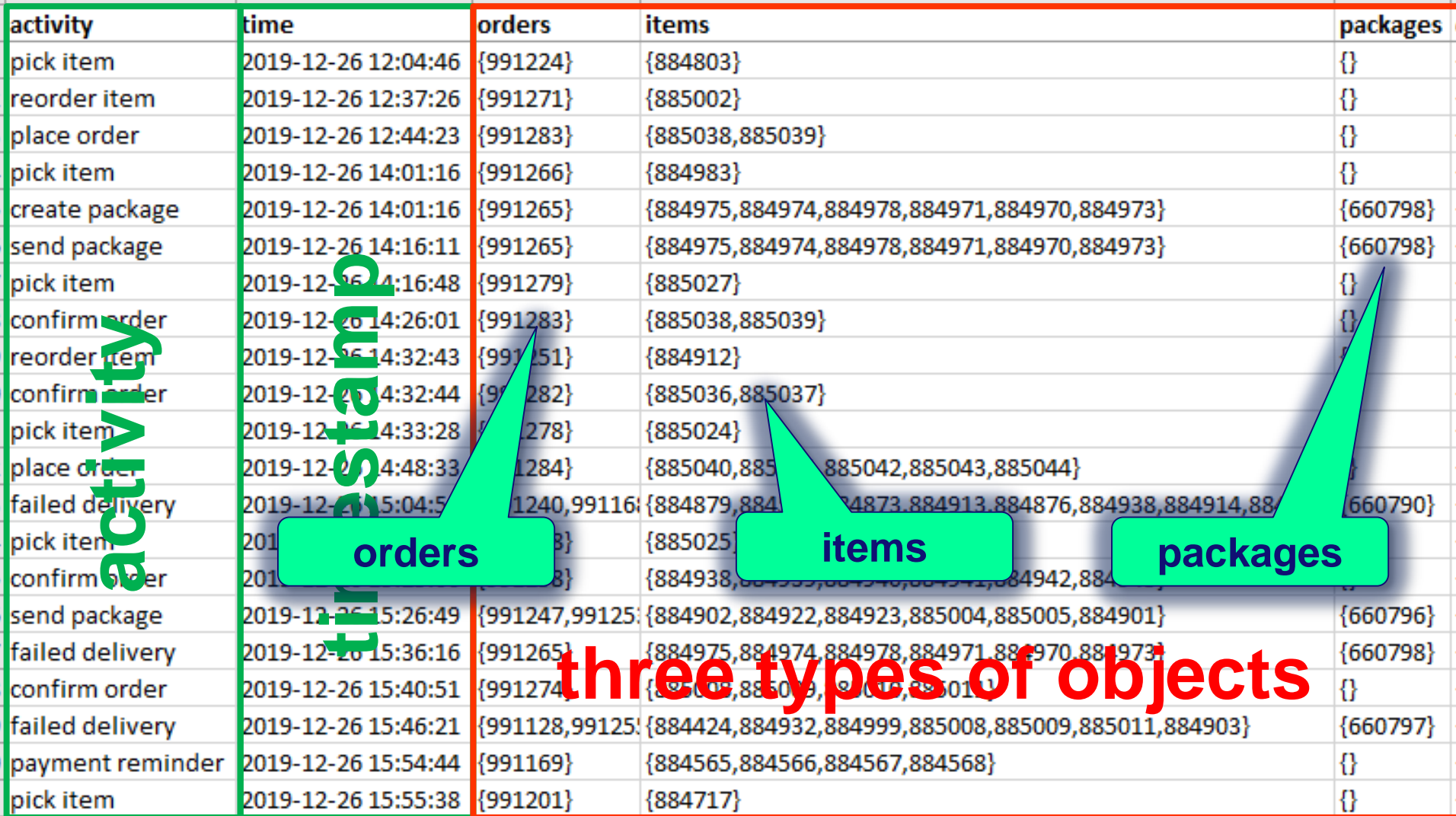

۳ ۰

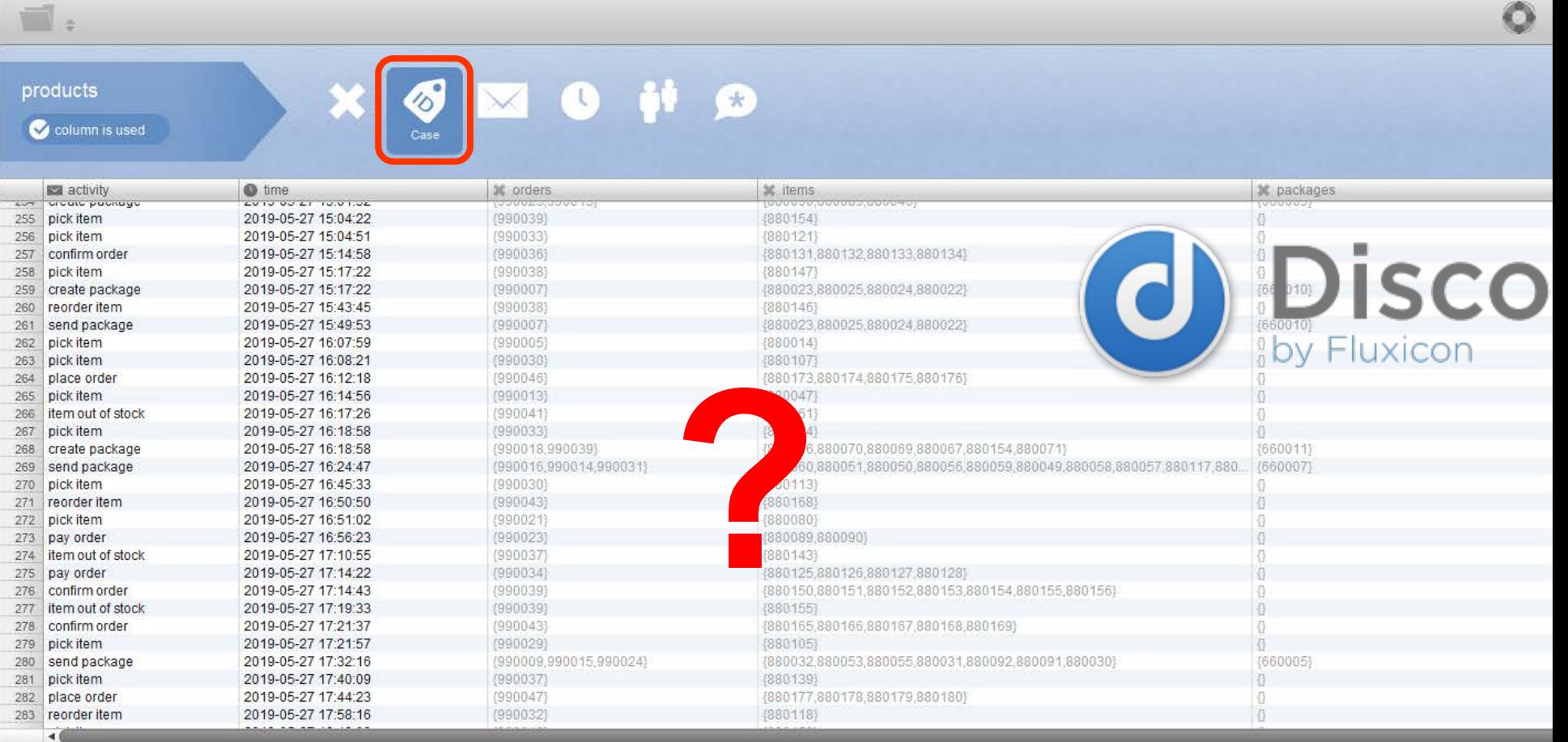

Cancel

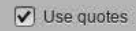

 $\left( \frac{1}{2} \right)$ 

 $1/5$ 

**CD** Help

#### A Map activity table columns

For Process Mining to function, we need to find out which columns contain the necessary data.

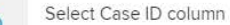

Click on the column that contains your case IDs. Case ID is a usually a numeric value that is unique and identifies each case in your process.

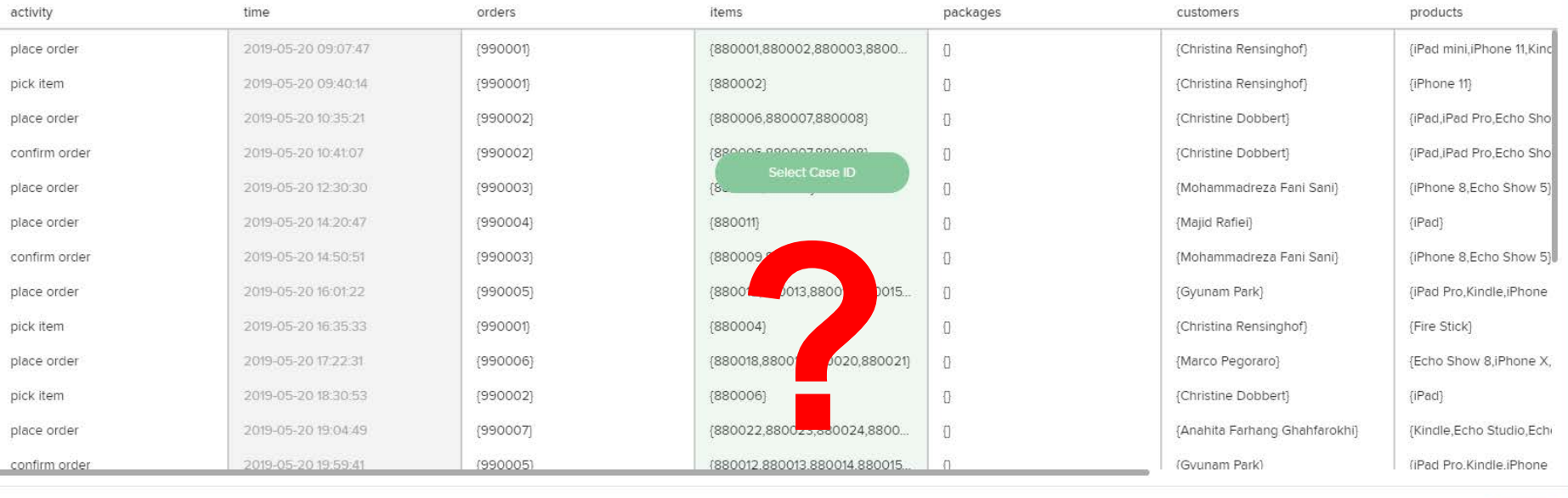

Back

celonis

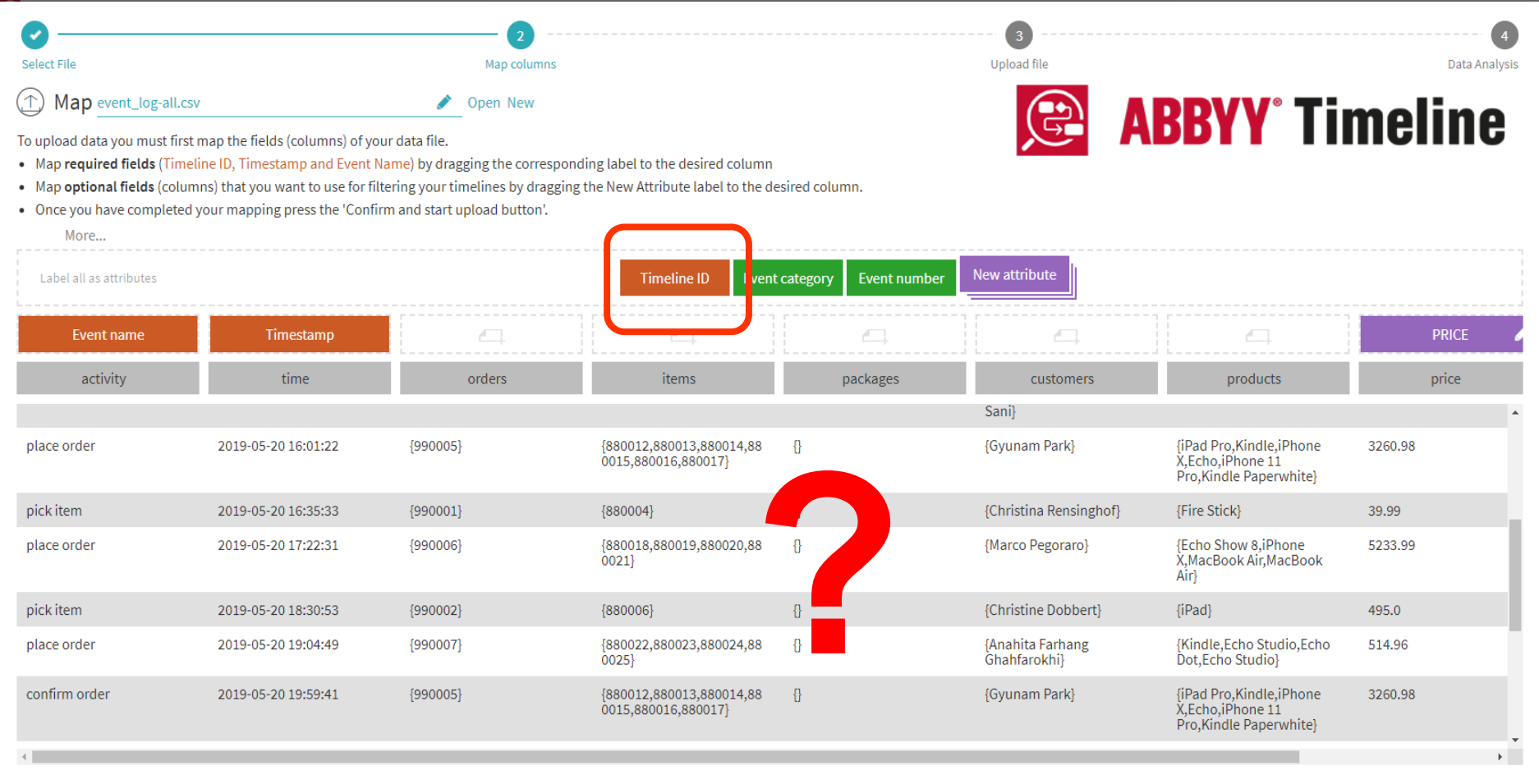

 $\theta$  Help

© Wil van der Aalst (use only with permission & acknowledgements)

#### **Co** ProM UlTopia

Activity

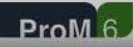

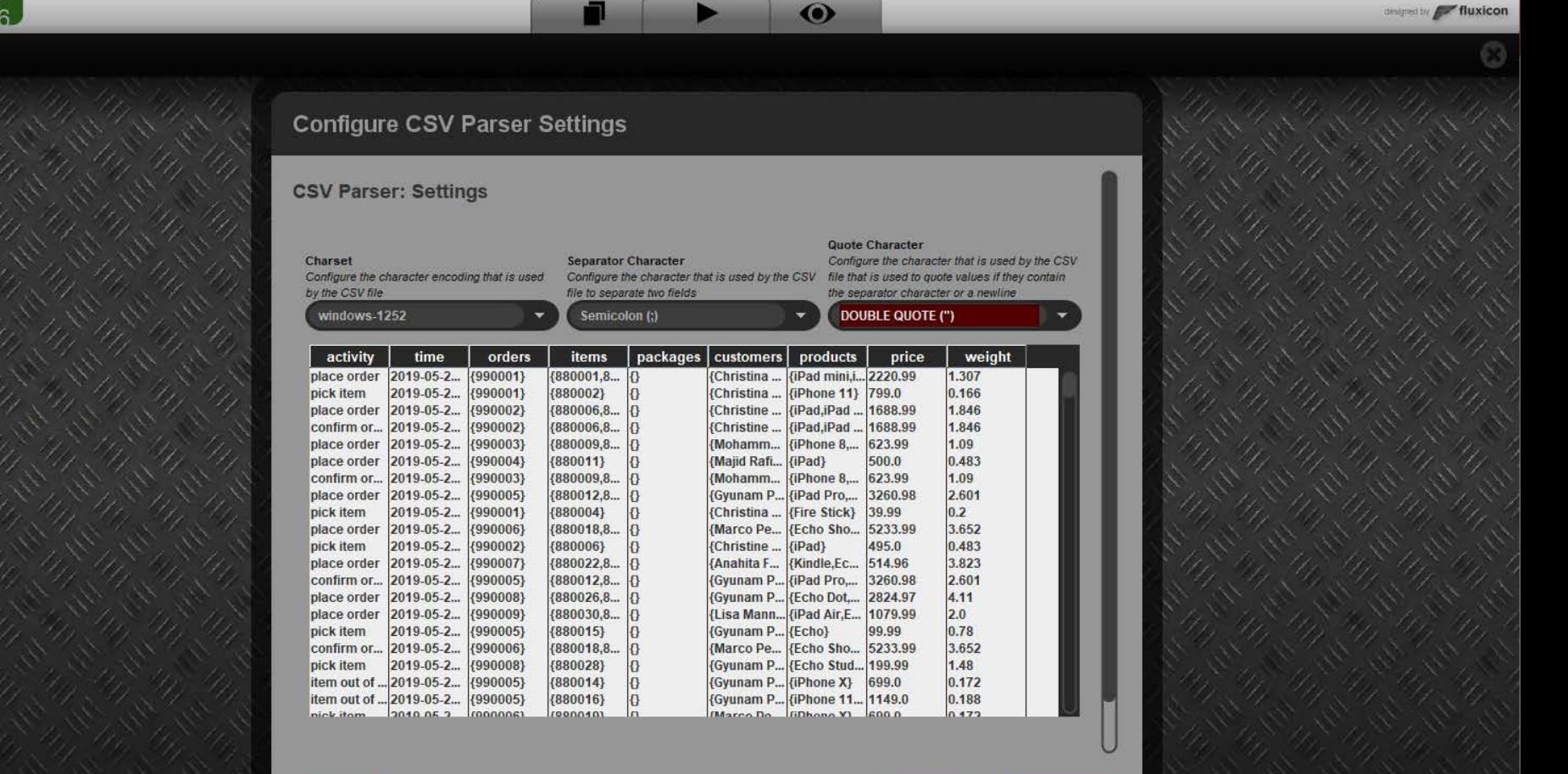

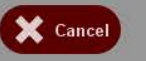

#### **Co** ProM UlTopia

Activity

### $ProM 6$

#### □  $\times$

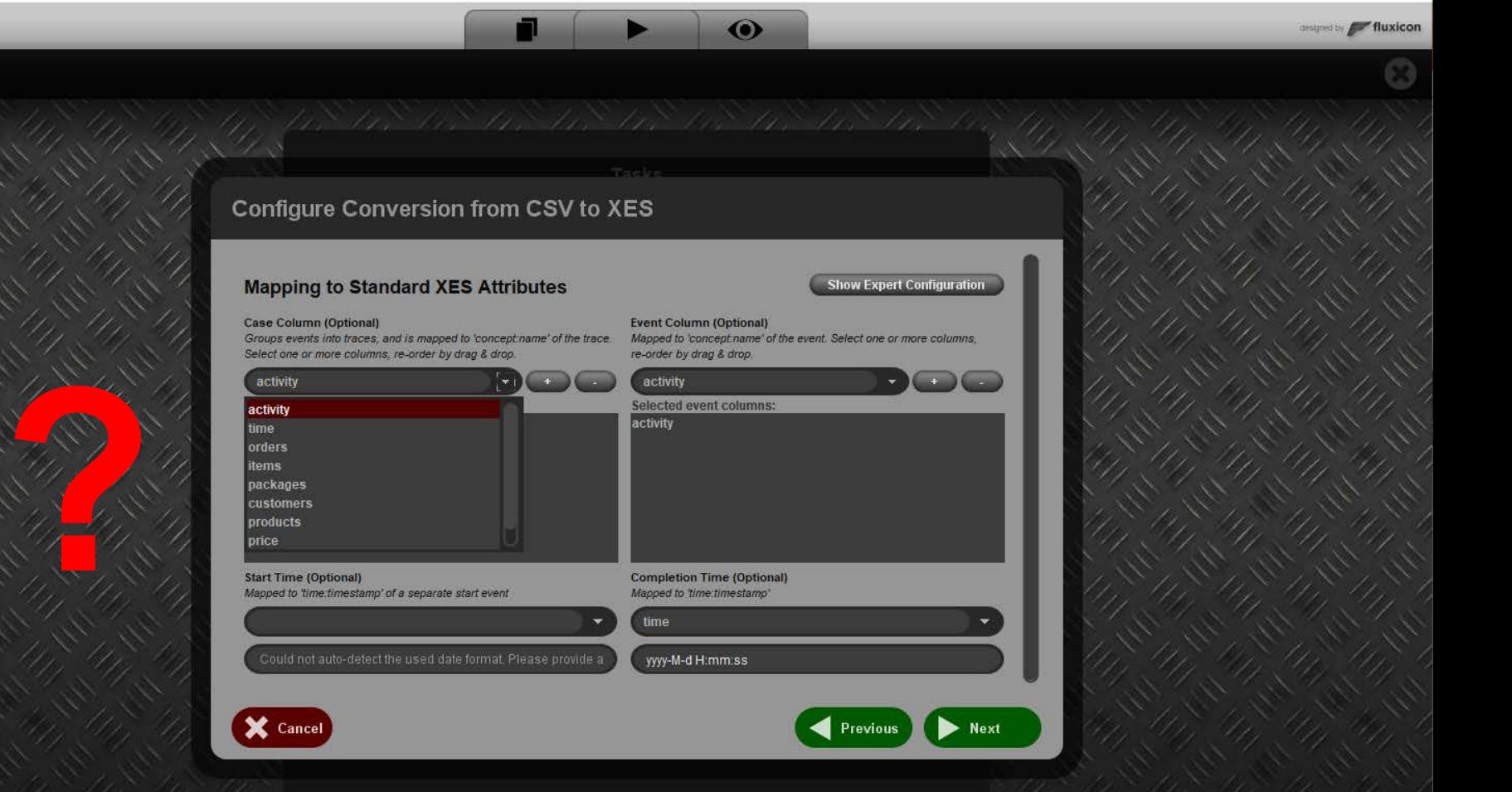

# **Need to flatten the event data when using a conventional process mining technique**

**Sag HARRING AND** 

- **Pick an object type as the case notion.**
- **Replicate each event for each object of the corresponding type.**

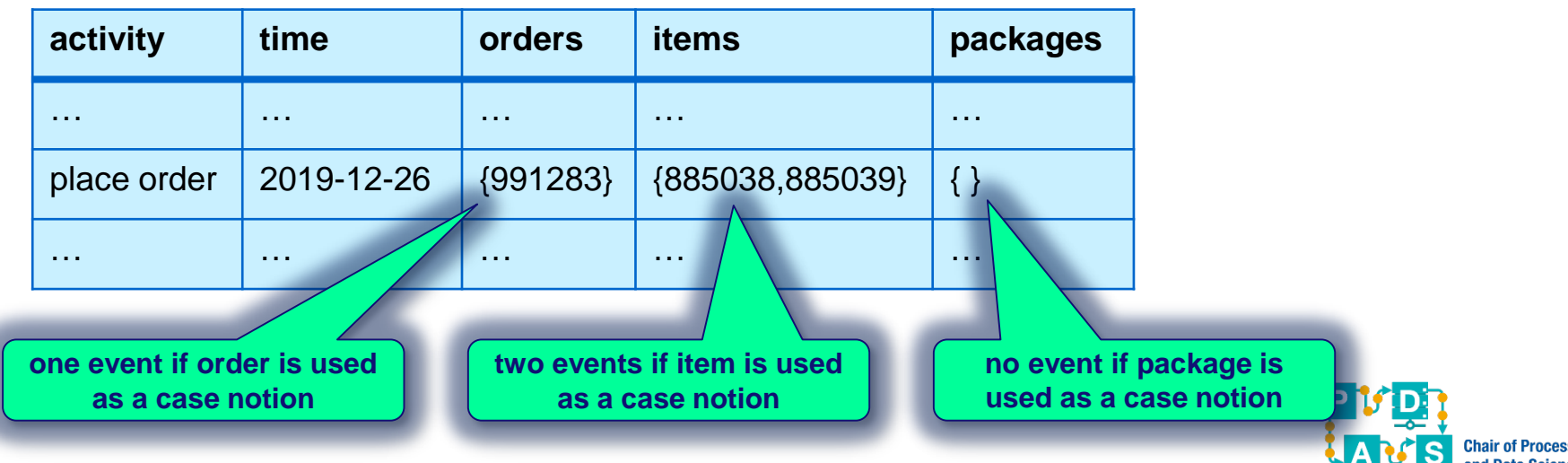

### **Order as a case notion**

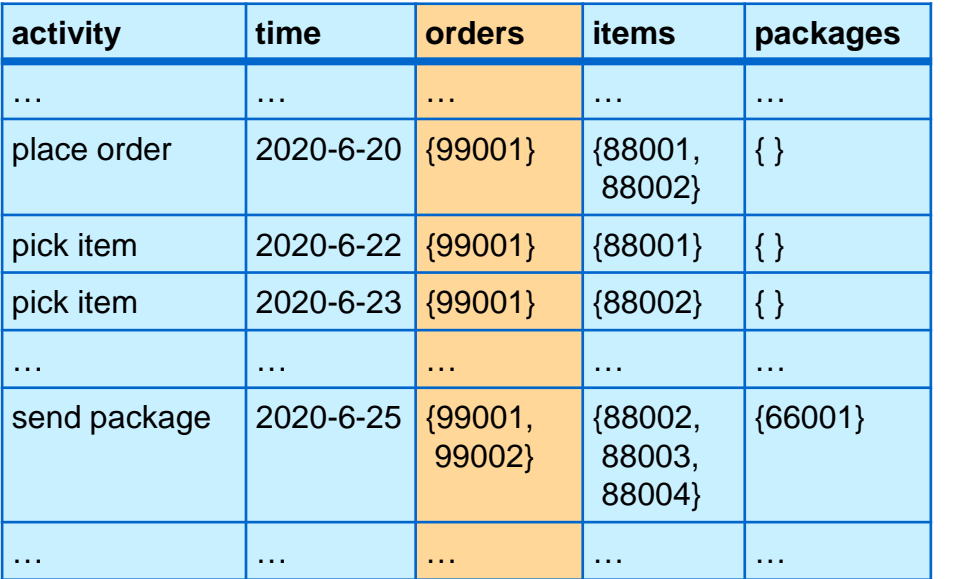

### **Events may be duplicated**

© Wil van der Aalst (use only with permission & acknowledgments)

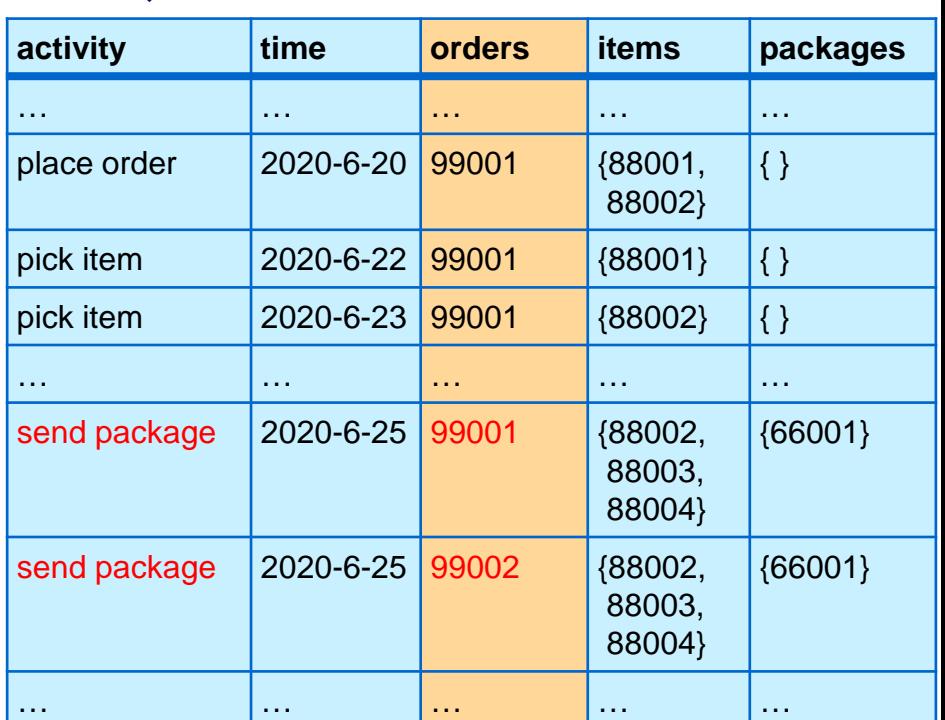

### **Item as a case notion**

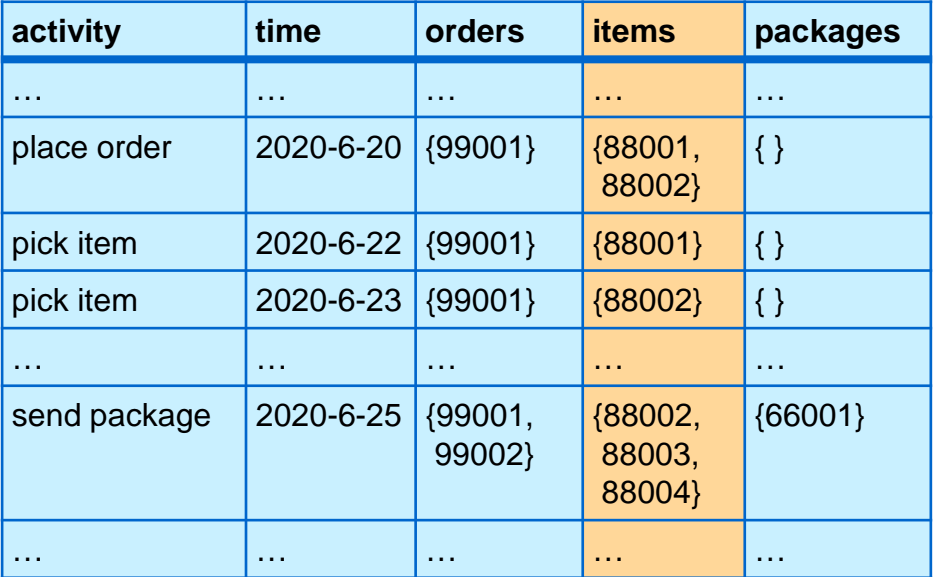

### **Events may be duplicated**

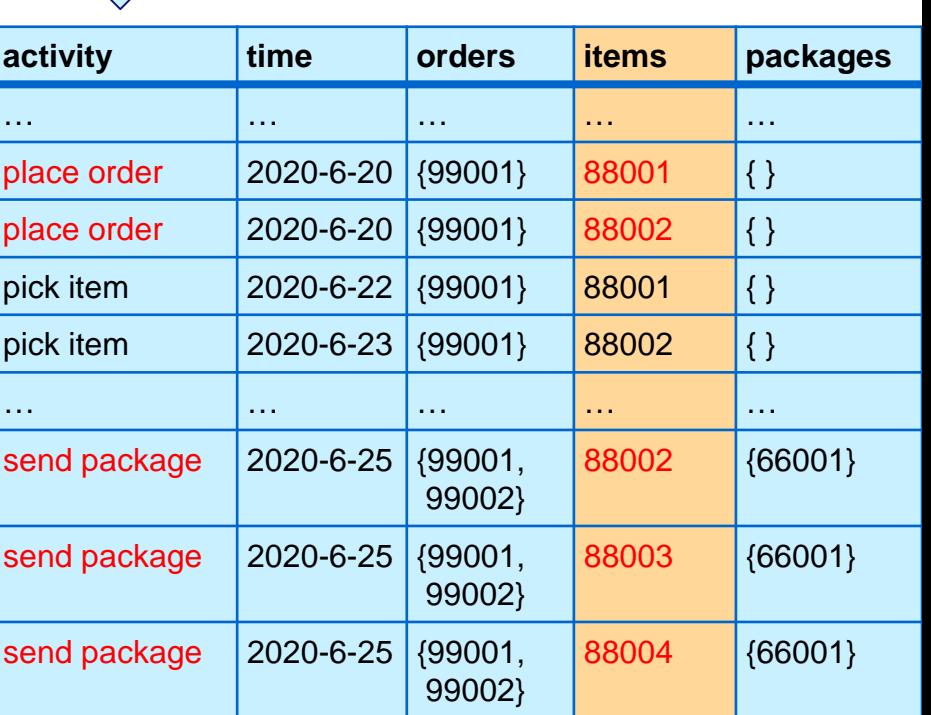

### **Package as a case notion**

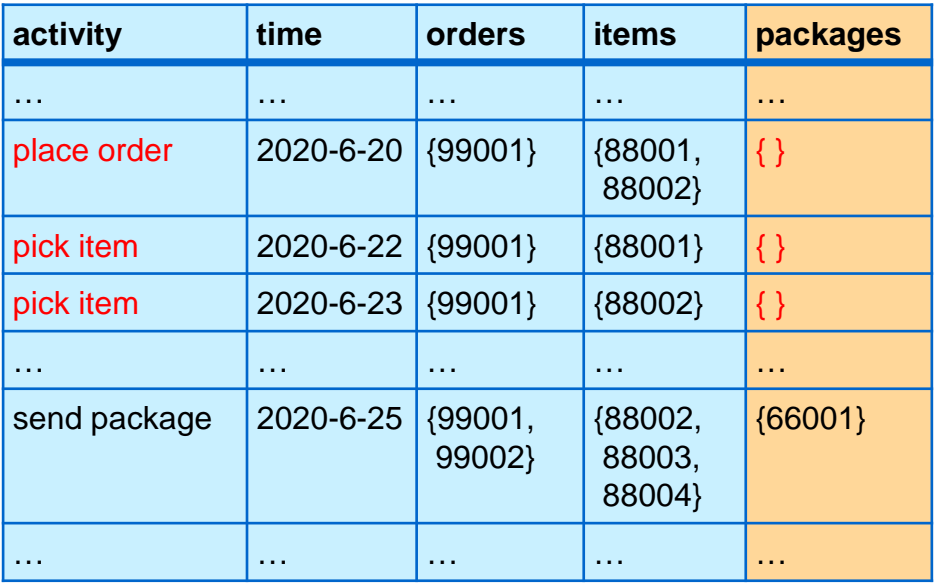

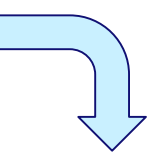

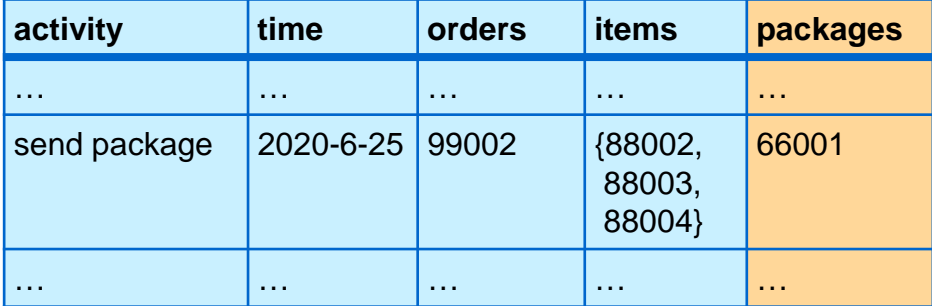

### **Events may disappear**

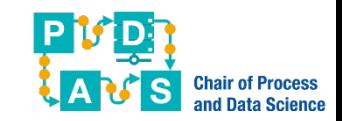

### **Possible problems**

- **Deficiency: Events in the original event log that have no corresponding events in the flattened event log may unintentionally disappear from the data set.**
- **Convergence: Events referring to multiple objects of the selected type are replicated, possibly leading to unintentional duplication.**
- **Divergence: Events referring to different objects of a type not selected as the case notion are considered to be causally related.**

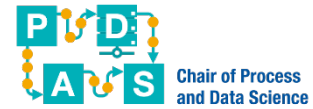

**SRS** 

**HASHAND AND** 

**See Wil van der Aalst: Object-Centric Process Mining: Dealing with Divergence and Convergence in Event Data. SEFM 2019, 3-25 https://doi.org/10.1007/978-3-030-30446-1\_1**

### **Convergence**

**Events referring to multiple objects of the selected type are replicated, possibly leading to unintentional duplication** 

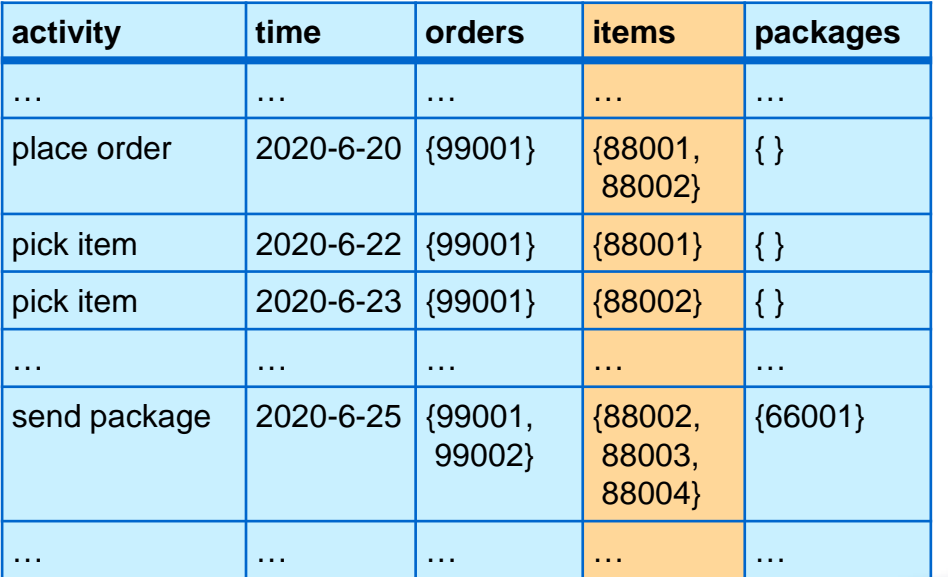

**How to compute costs, times, frequencies, etc. when events are replicated?**

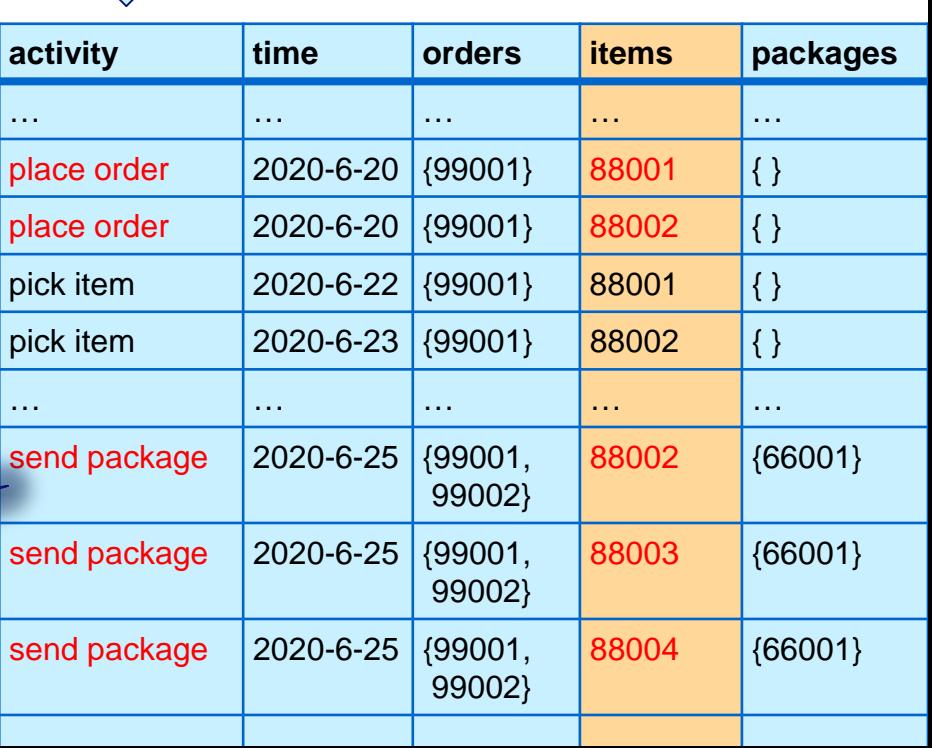

### **Divergence**

**Events referring to different objects of a type not selected as the case notion are considered to be causally related** 

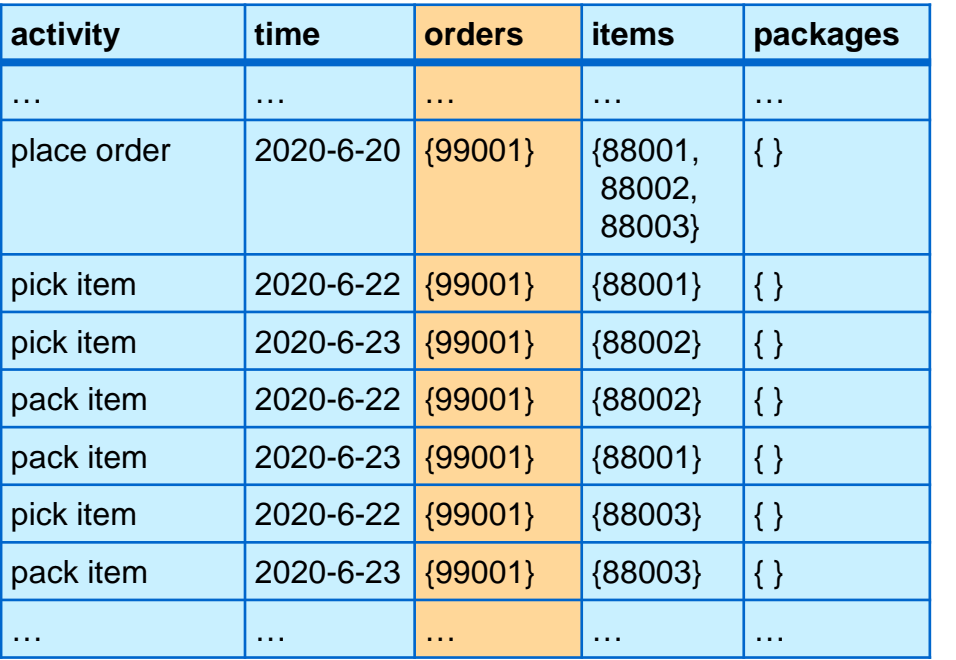

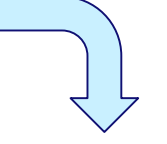

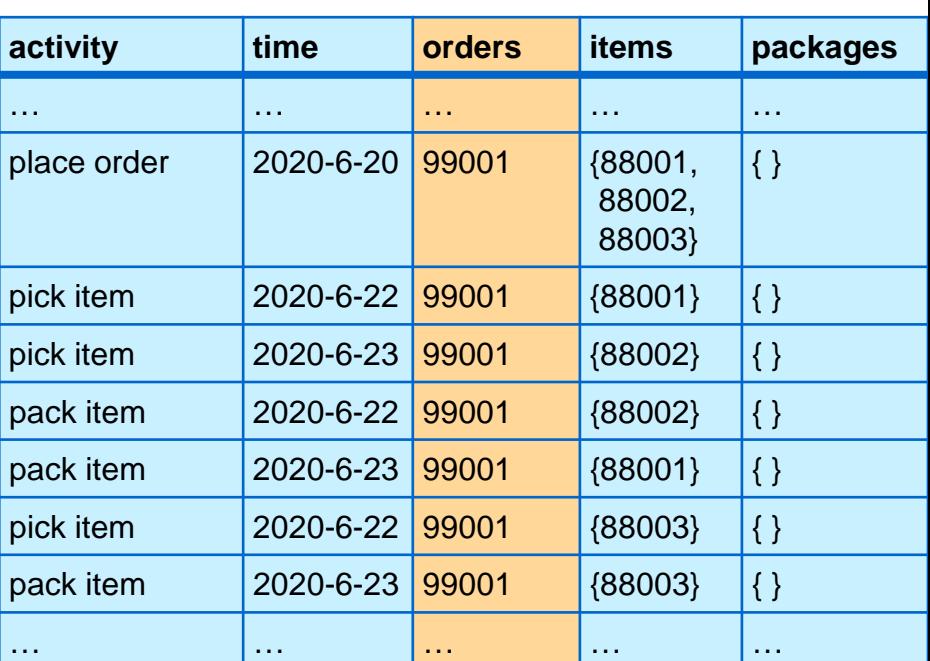

#### © Wil van der Aalst (use only with permission & acknowledgments)

### **Divergence**

**Events referring to different objects of a type not selected as the case notion are considered to be causally related** 

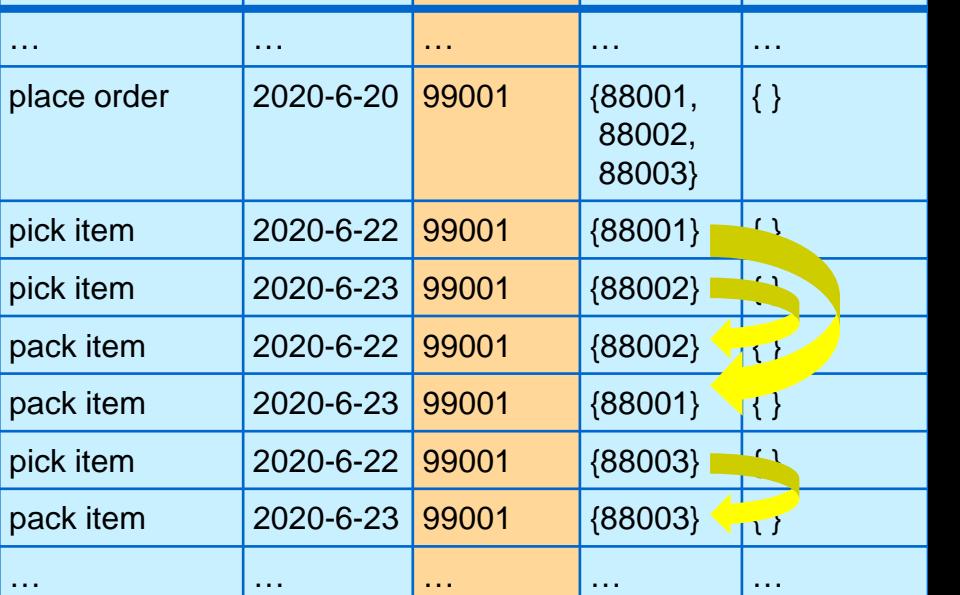

**activity time orders items packages**

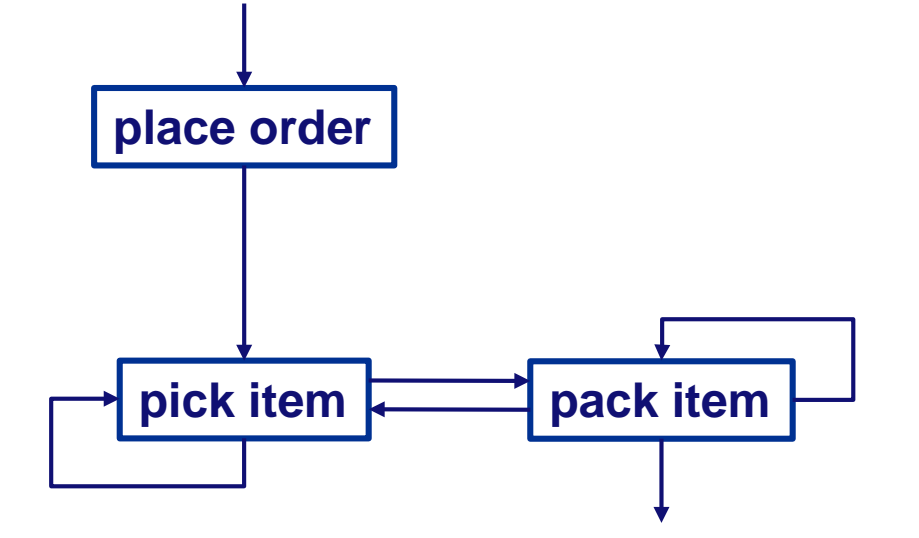

**Things happen in a fixed** 

**order but this is not visible!**

#### © Wil van der Aalst (use only with permission & acknowledgments)

**Concurrency and causality!**

**Events referring to different objects of a type not selected as the case notion are considered to be causally related** 

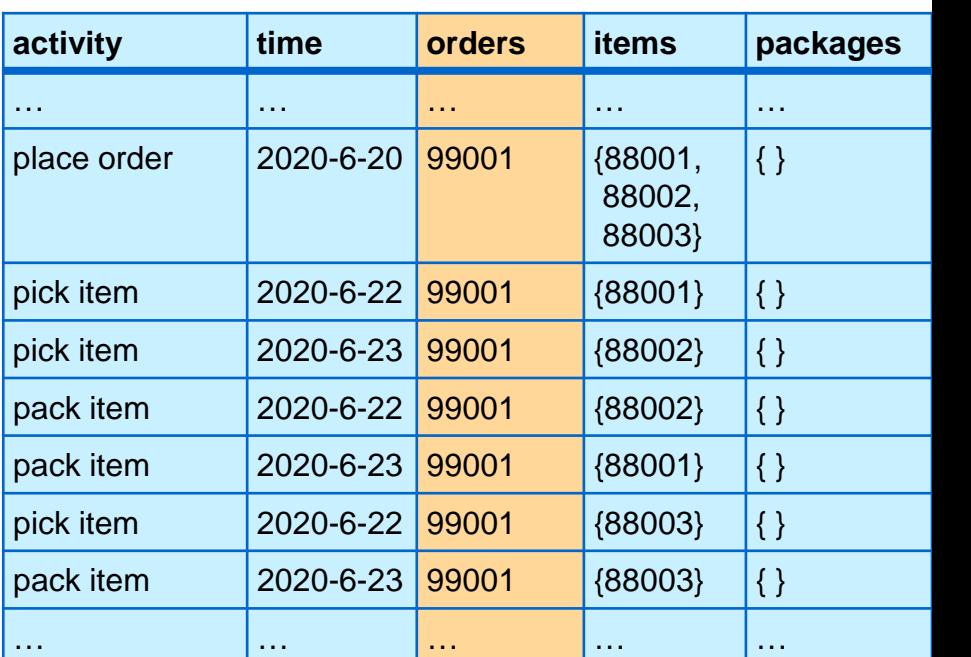

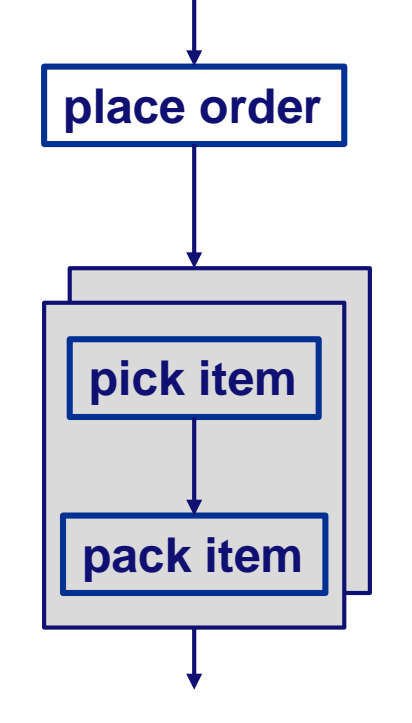

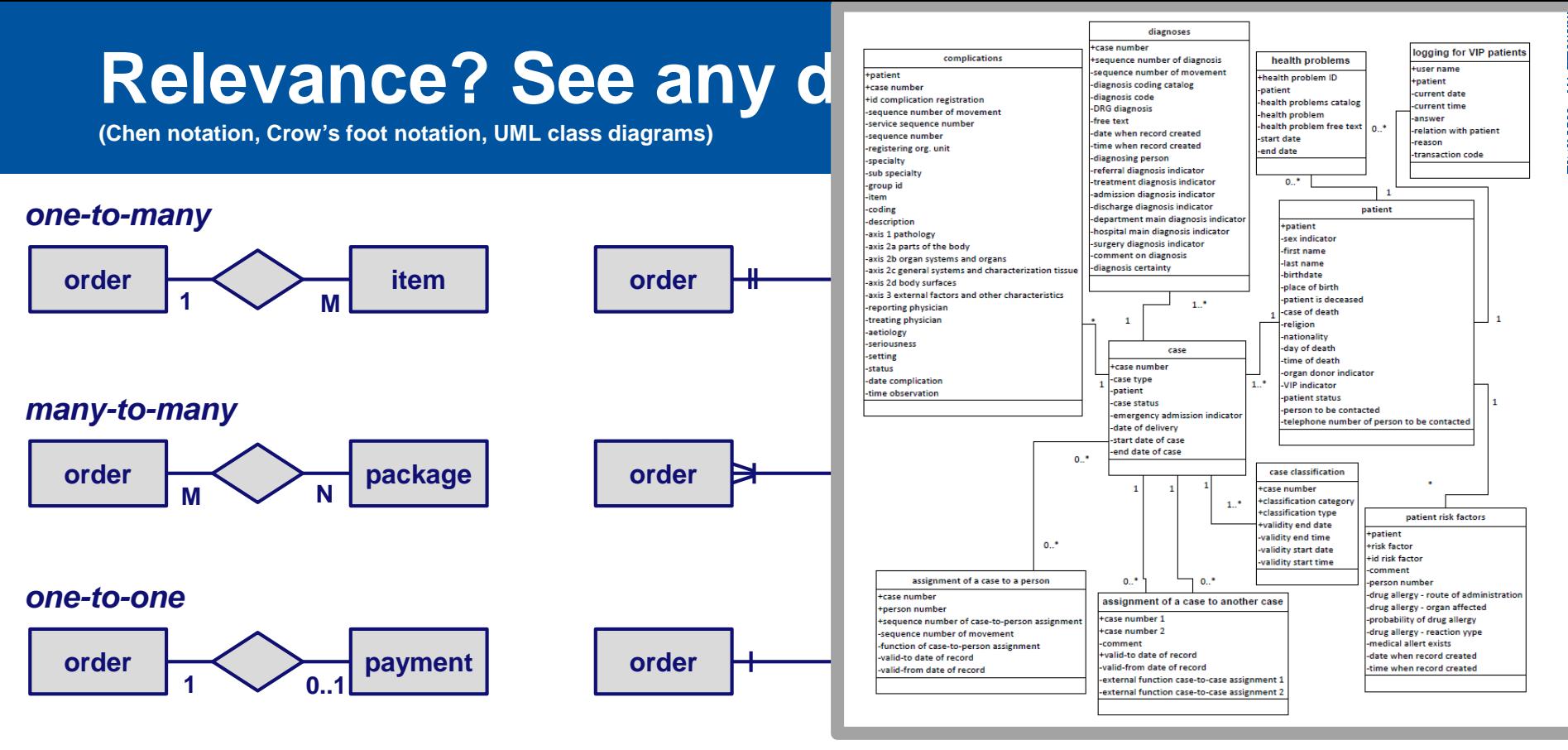

### **Very few relations are one-to-one!**

**Hence, a single case notion is not enough!**

## **How to deal with this?**

**Directly extracting one or more conventional event logs (e.g. XES) realizing that there are may be convergence and divergence problems.**

**Extracting one object-centric event log and creating conventional event logs (e.g. XES) on demand.**

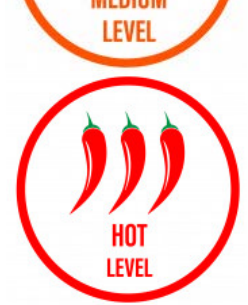

**Extracting one object-centric event log and using process mining techniques directly working on object-centric event logs.**

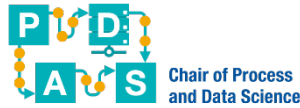

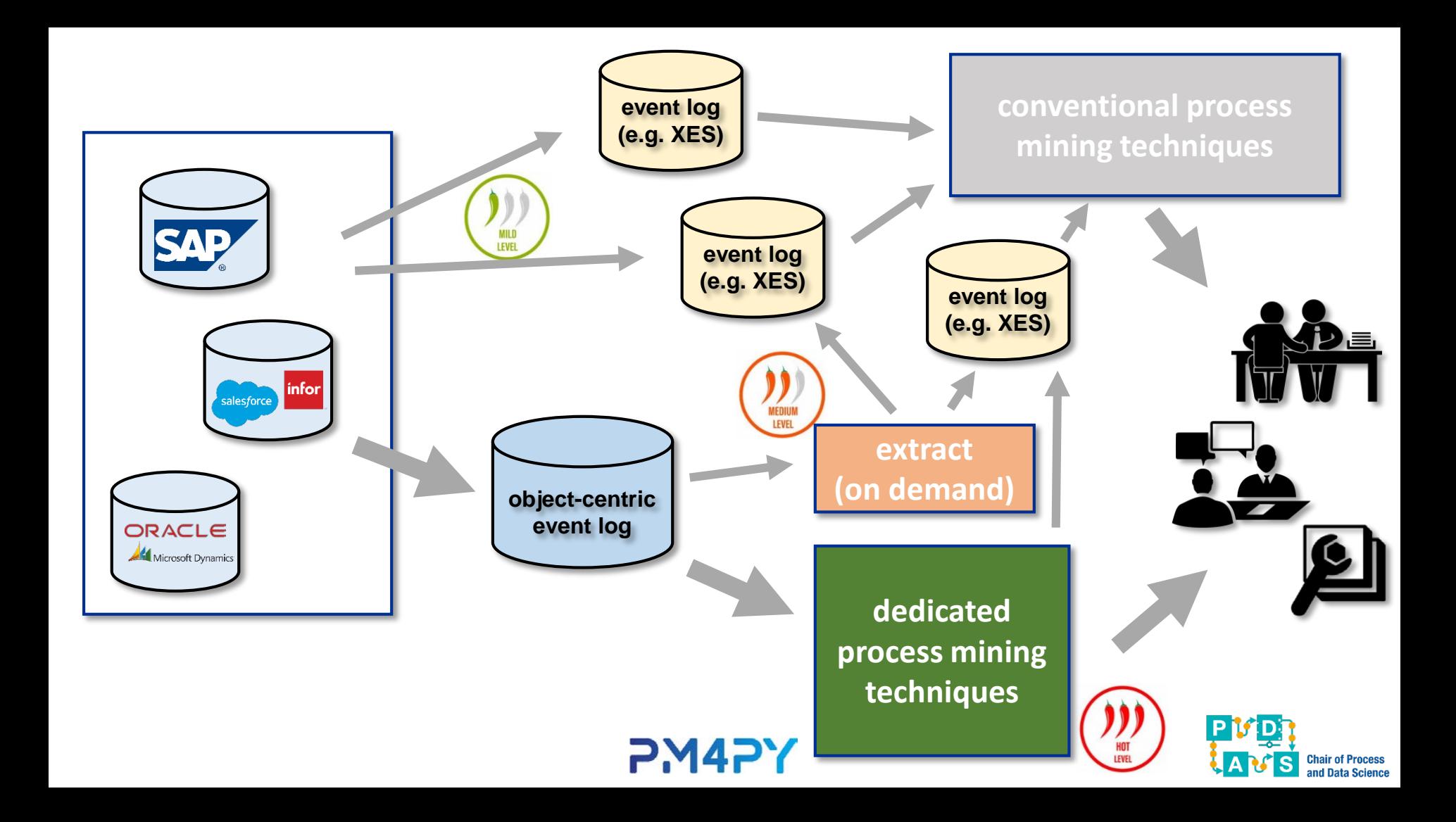

# **Object-Centric Process Mining**

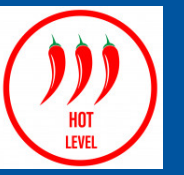

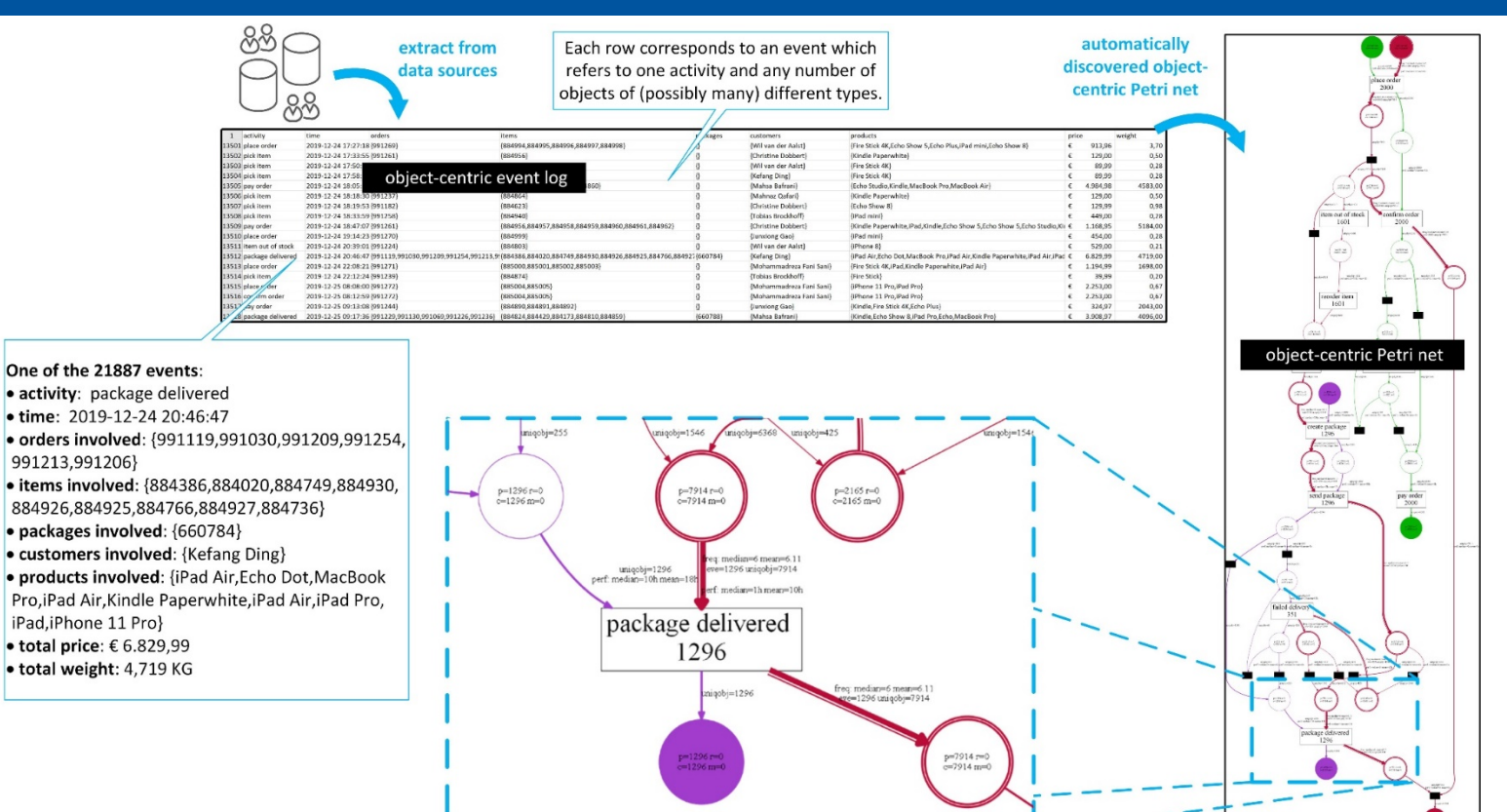

*Everything should be made as simple as possible, but no simpler.*

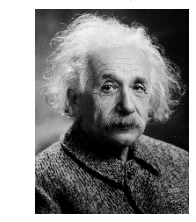

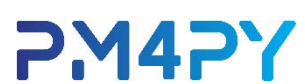

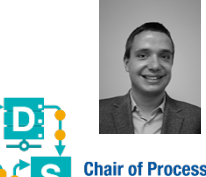

and Data Science

© Wil van der Aalst (use only with permission & acknowledgments)

991213,991206}

iPad.iPhone 11 Pro}

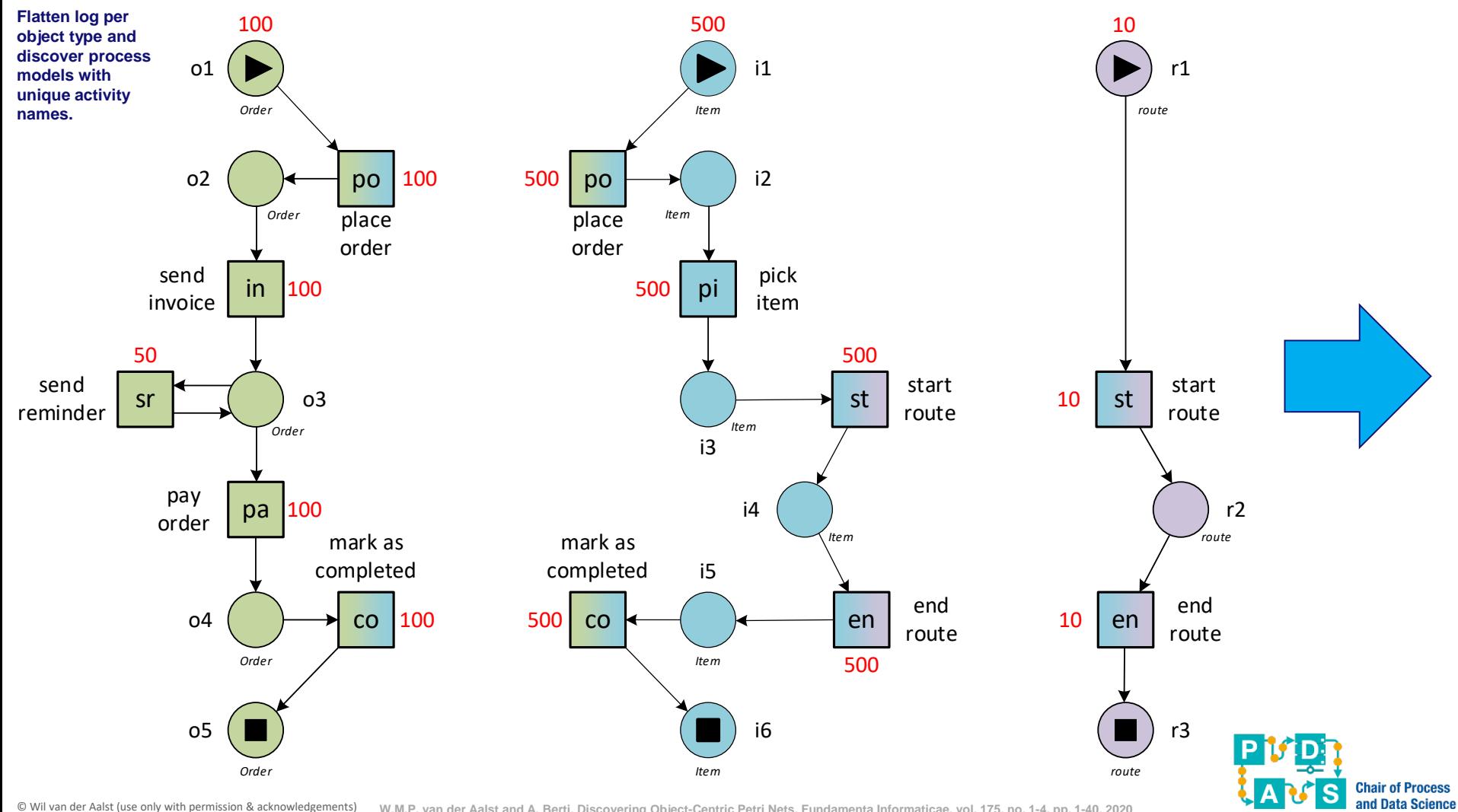

© Wil van der Aalst (use only with permission & acknowledgements) **W.M.P. van der Aalst and A. Berti. Discovering Object-Centric Petri Nets. Fundamenta Informaticae, vol. 175, no. 1-4, pp. 1-40, 2020** **Merge the different models using the original frequencies.**

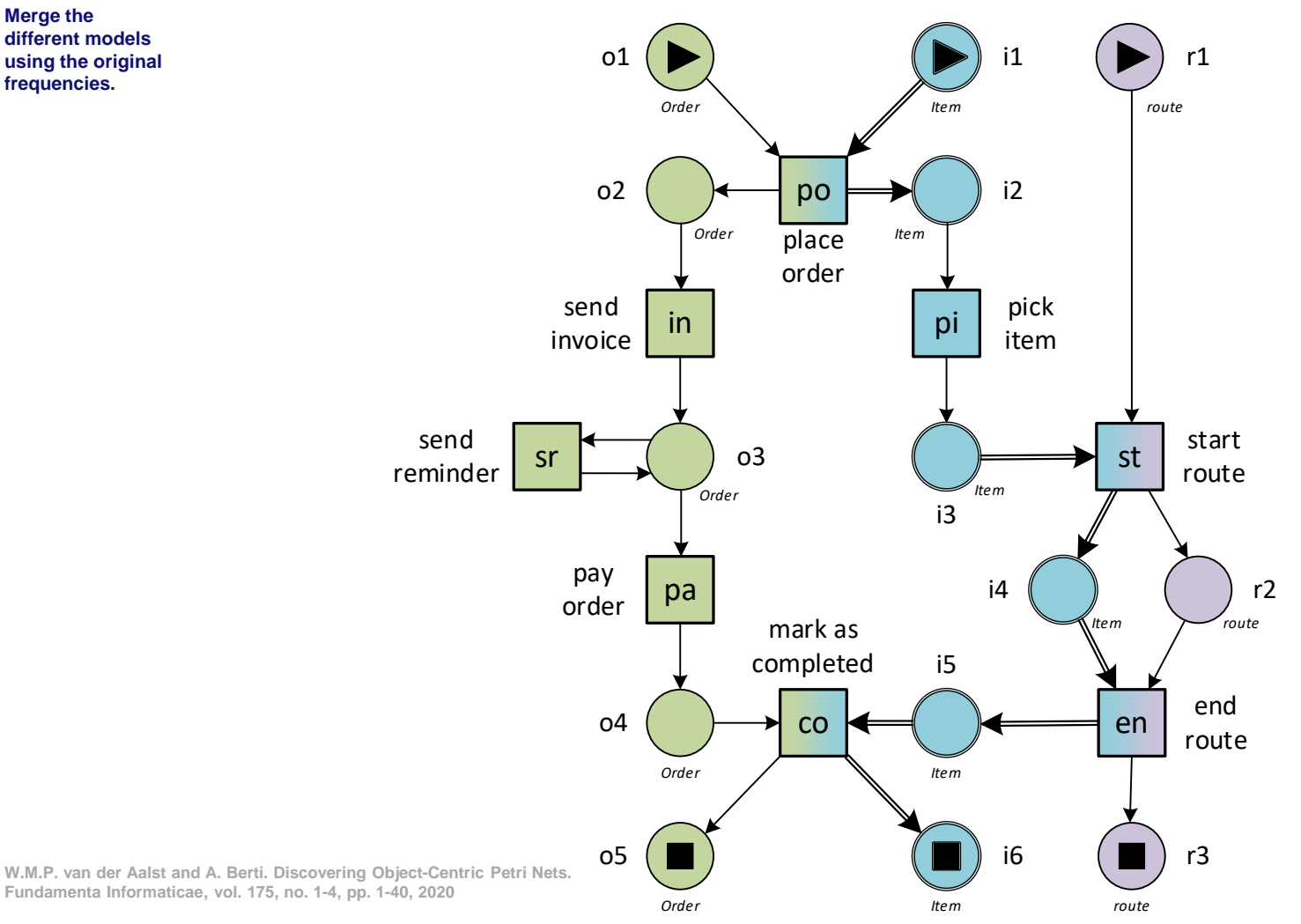

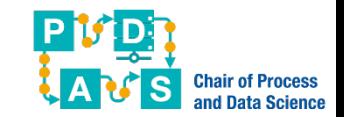

© Wil van der Aalst (use only with permission & acknowledgements)

#### **Example for the object type item.**

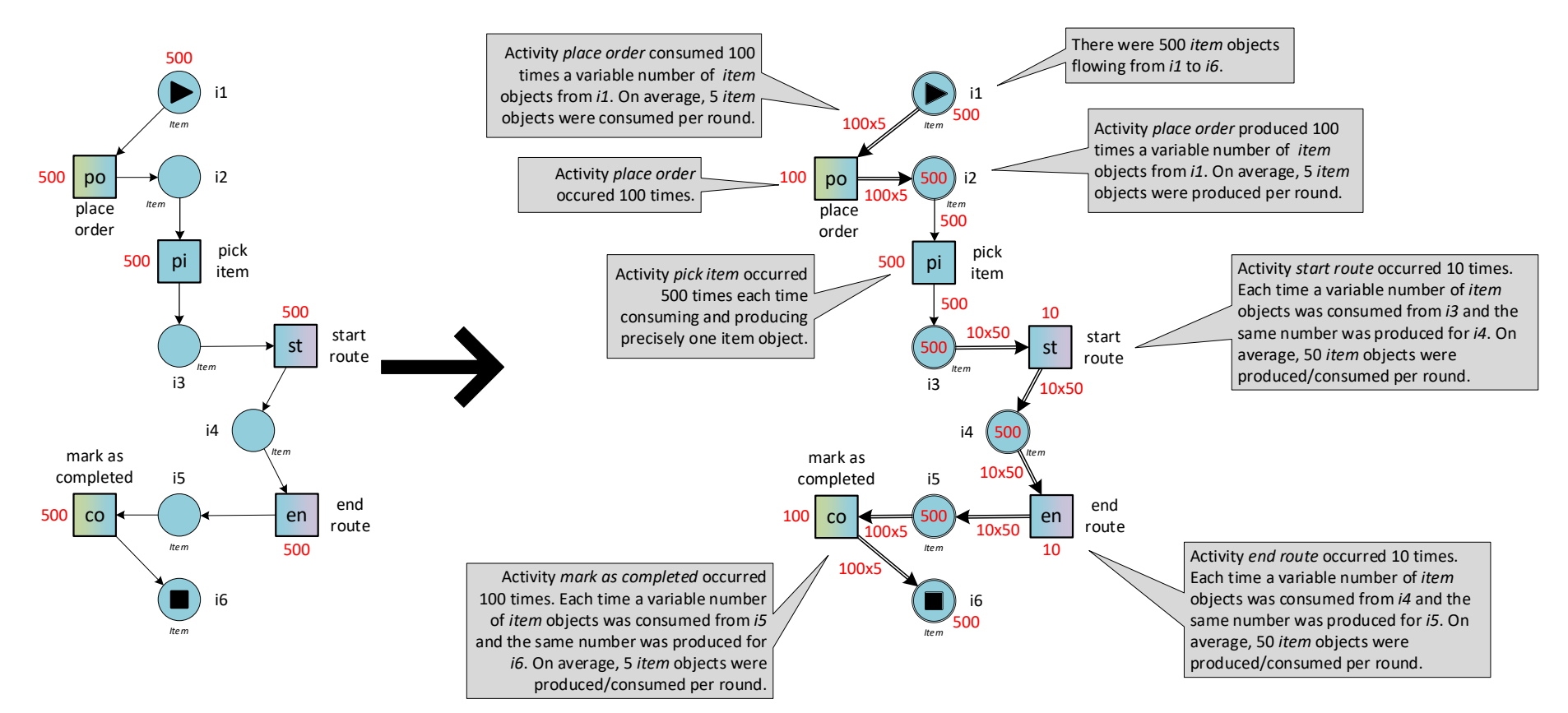

and Data Science

**W.M.P. van der Aalst and A. Berti. Discovering Object-Centric Petri Nets. Fundamenta Informaticae, vol. 175, no. 1-4, pp. 1-40, 2020**

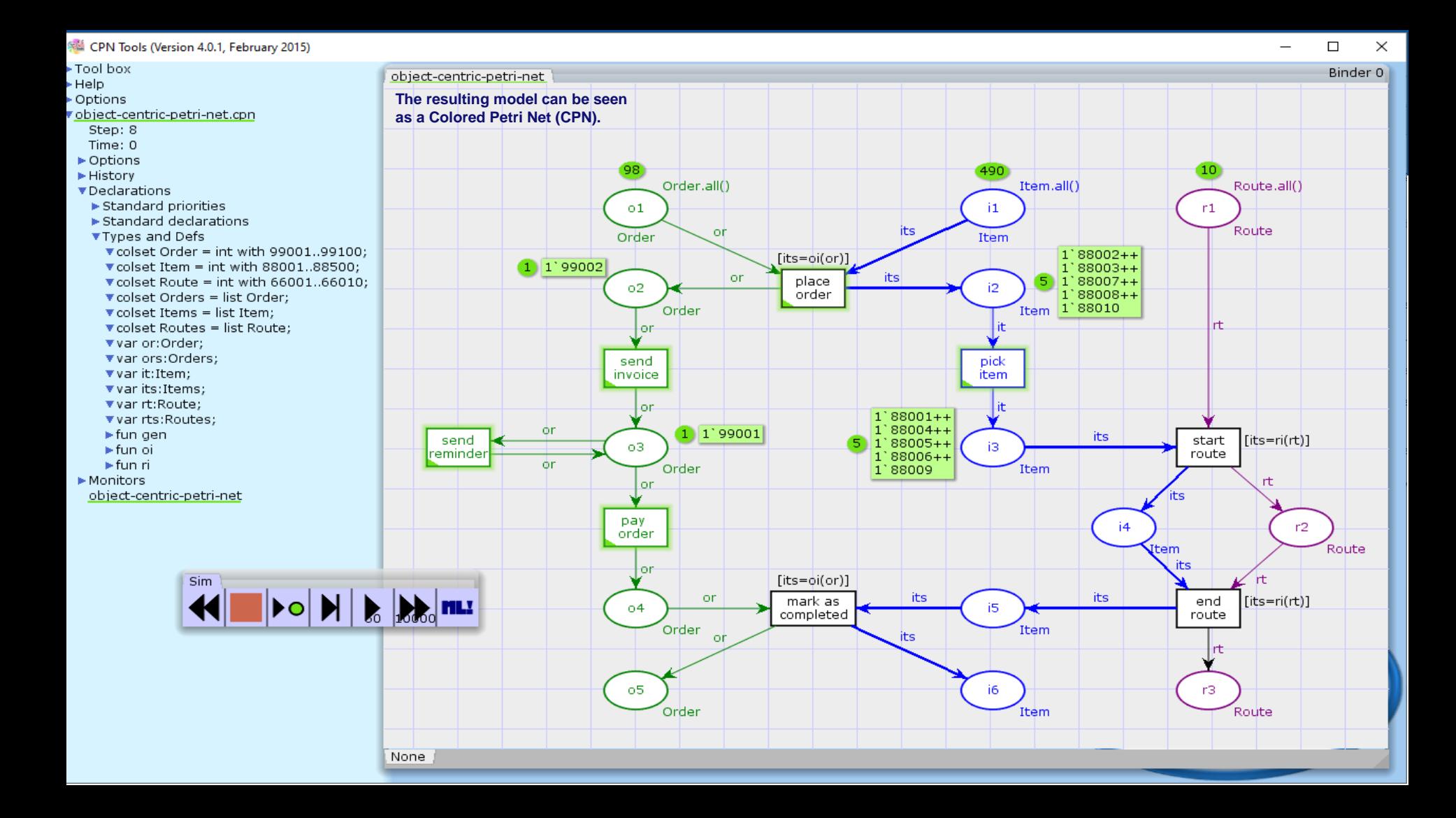

# **Not so new: ExSpect (1988-2000)**

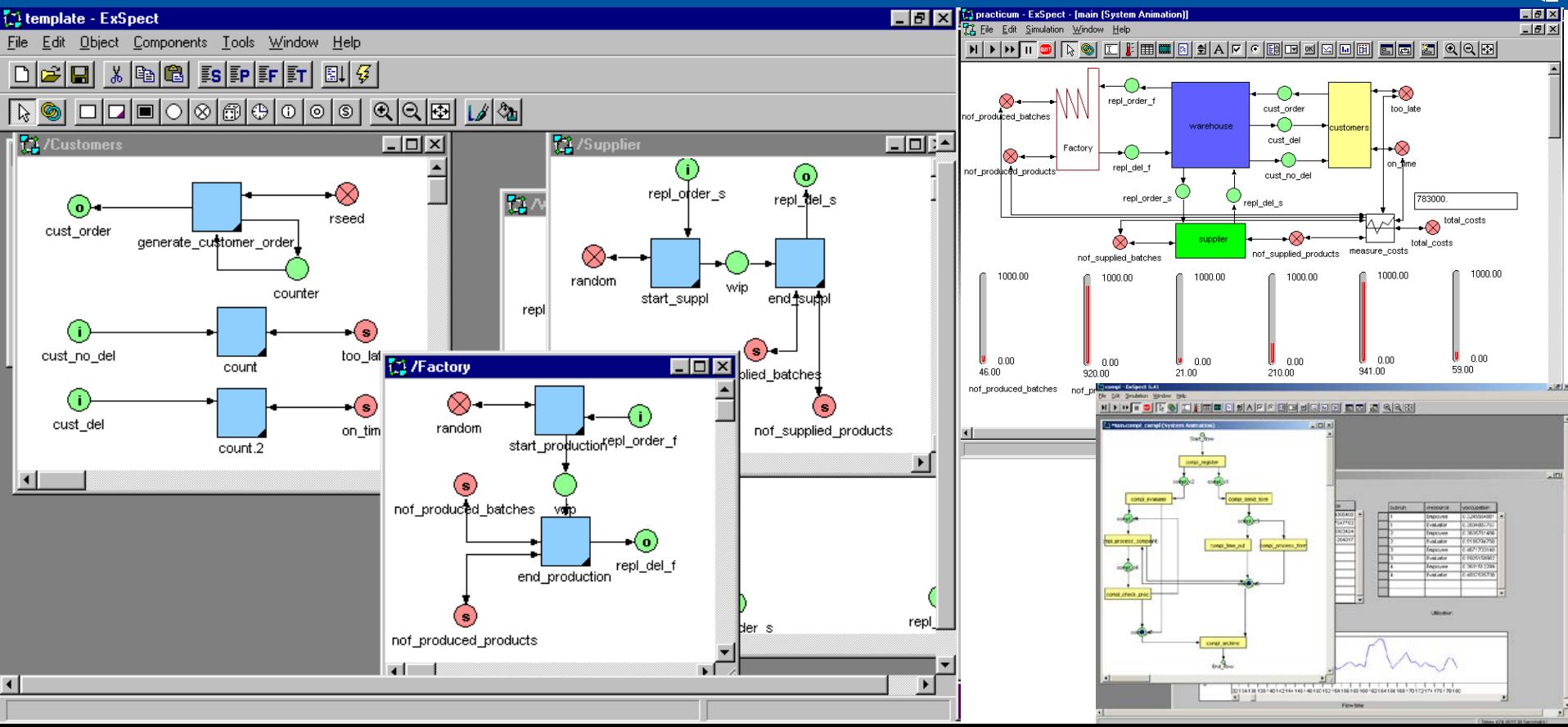

### **Not so new: Design/CPN (1989-2000) and CPN TOOLS (2000-)**  $\begin{array}{c|c|c|c|c} \hline \multicolumn{1}{c|}{\textbf{}} & \multicolumn{1}{c|}{\textbf{}} & \multicolumn{1}{c|}{\textbf{}} & \multicolumn{1}{c|}{\textbf{}} & \multicolumn{1}{c|}{\textbf{}} & \multicolumn{1}{c|}{\textbf{}} & \multicolumn{1}{c|}{\textbf{}} & \multicolumn{1}{c|}{\textbf{}} & \multicolumn{1}{c|}{\textbf{}} & \multicolumn{1}{c|}{\textbf{}} & \multicolumn{1}{c|}{\textbf{}} & \multicolumn{1}{c|}{\textbf{}} & \multicolumn{1}{c|}{$

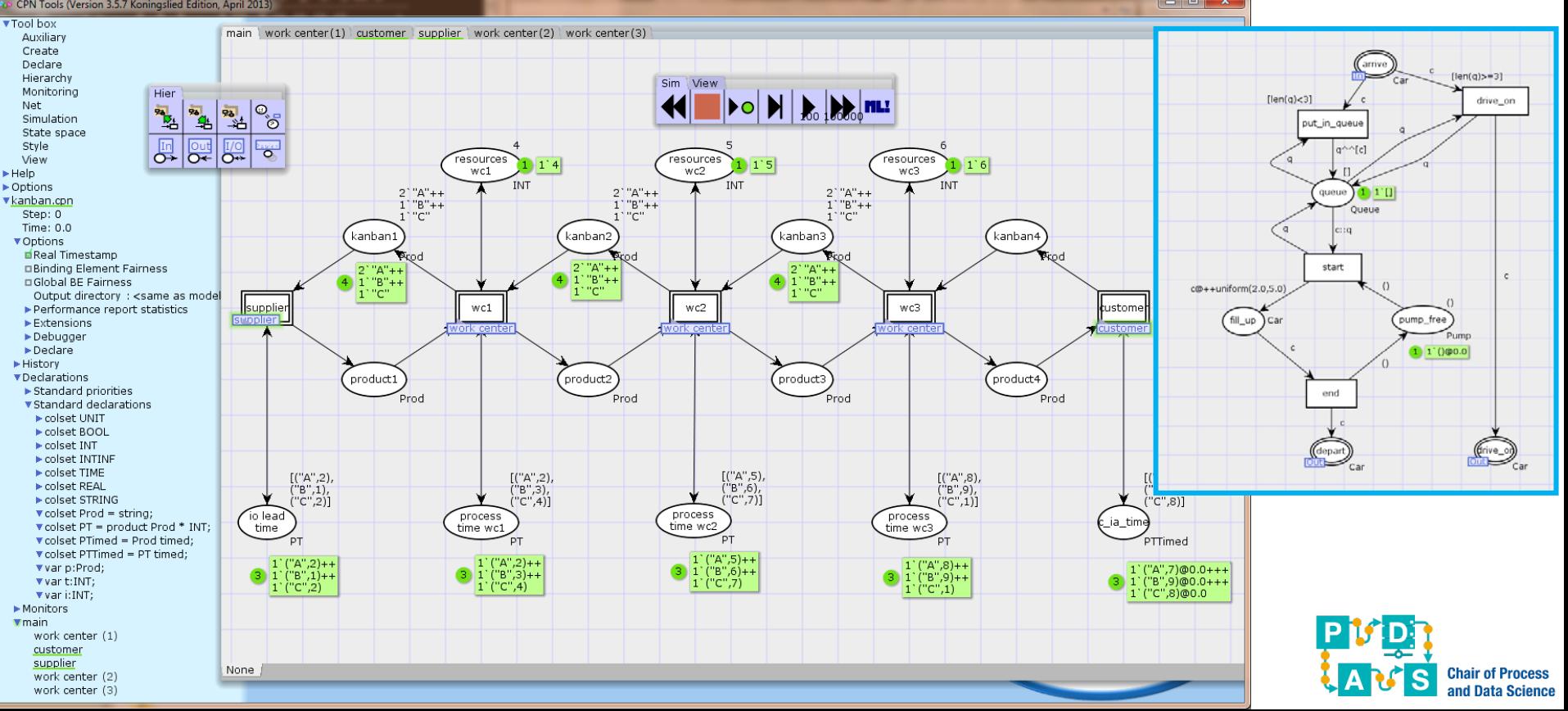

# **But now we can connect it to data & reality!**

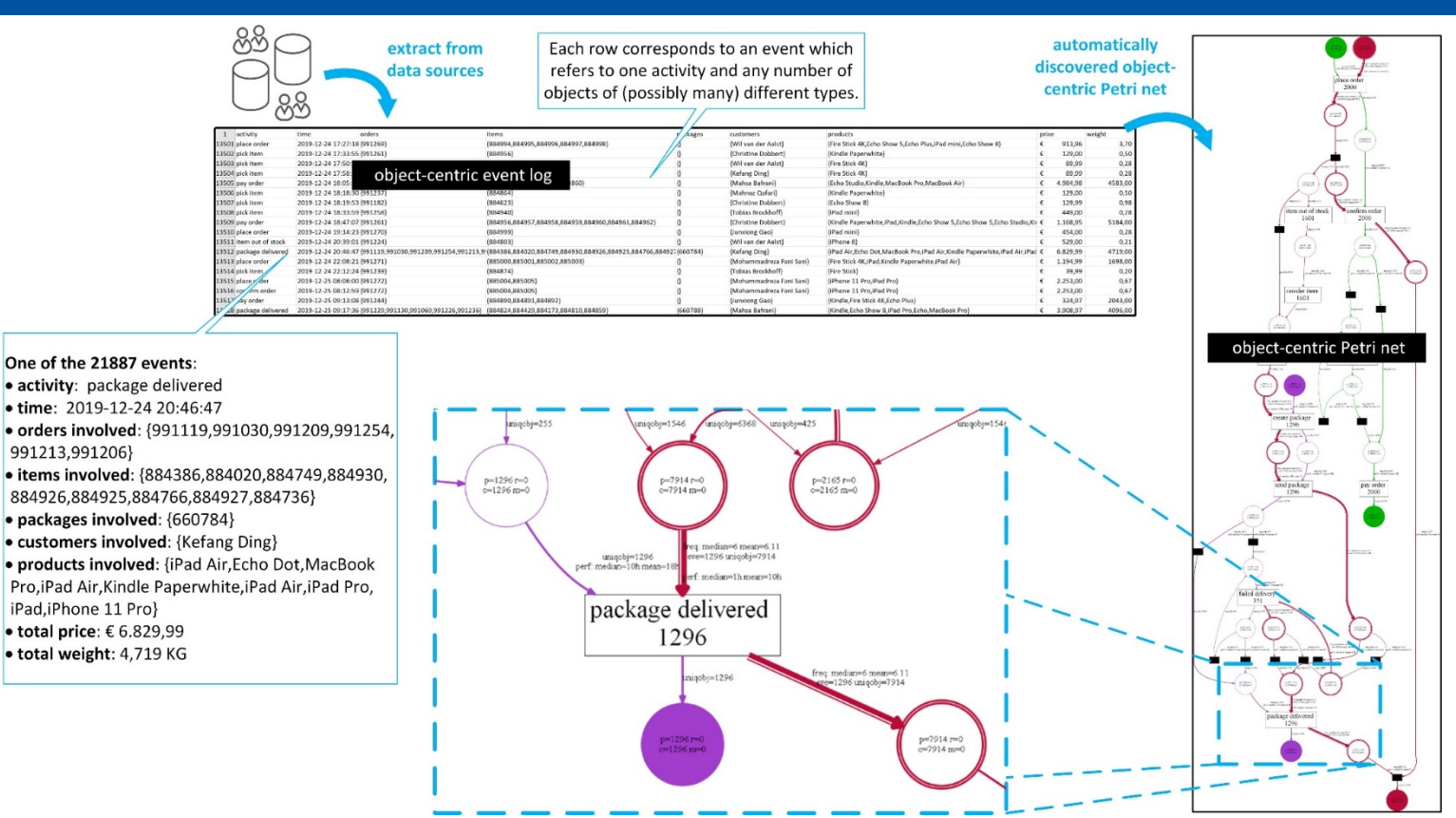

**E RATHARESTE** 

**Chair of Process** and Data Science

**Sag** 

© Wil van der Aalst (use only with permission & acknowledgments)

991213.991206}

iPad, iPhone 11 Pro}

## **Some pointers**

- **W.M.P. van der Aalst. Object-Centric Process Mining: Dealing With Divergence and Convergence in Event Data. In Software Engineering and Formal Methods (SEFM 2019), LNCS 11724, 3–25. Springer-Verlag, Berlin, 2019.**
- **W.M.P. van der Aalst and A. Berti. Discovering Object-Centric Petri Nets. Fundamenta Informaticae, vol. 175, no. 1-4, pp. 1-40, 2020**
- **A. Berti and W.M.P. van der Aalst. Discovering Multiple Viewpoint Models from Relational Databases. In International Symposium on Data-driven Process Discovery and Analysis, volume 379 of Lecture Notes in Business Information Processing, pages 24–51. Springer-Verlag, Berlin, 2020.**
- **W.M.P. van der Aalst, A. Artale, M. Montali, and S. Tritini. Object-Centric Behavioral Constraints: Integrating Data and Declarative Process Modelling. In Proceedings of the 30th International Workshop on Description Logics (DL 2017), volume 1879 of CEUR Workshop Proceedings. CEUR-WS.org, 2017.**
- **D. Fahland. Describing Behavior of Processes with Many-to-Many Interactions. In S. Donatelli and S. Haar, editors, Applications and Theory of Petri Nets 2019, volume 11522 of Lecture Notes in Computer Science, pages 3–24. Springer-Verlag, Berlin, 2019.**
- **D. Fahland, M. De Leoni, B. van Dongen, and W.M.P. van der Aalst. Many-to-Many: Some Observations on Interactions in Artifact Choreographies. In Proceedings of the 3rd Central-European Workshop on Services and their Composition (ZEUS 2011), pages 9–15. CEUR-WS.org, 2011.**
- **G. Li, R. Medeiros de Carvalho, and W.M.P. van der Aalst. Automatic Discovery of Object-Centric Behavioral Constraint Models. In Business Information Systems (BIS 2017), LNBIP 288, 2017.**

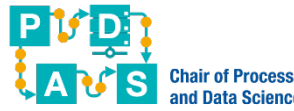

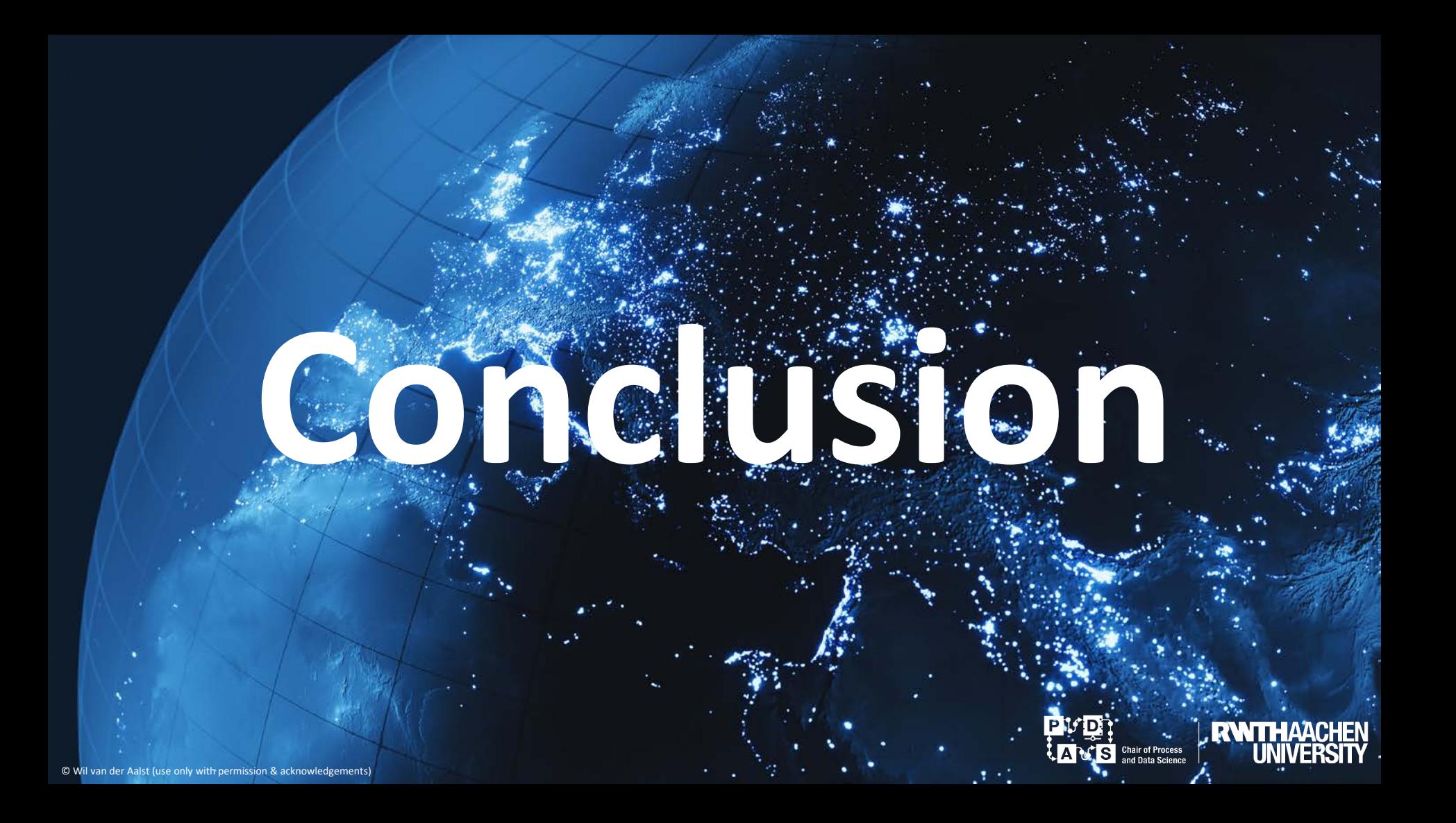

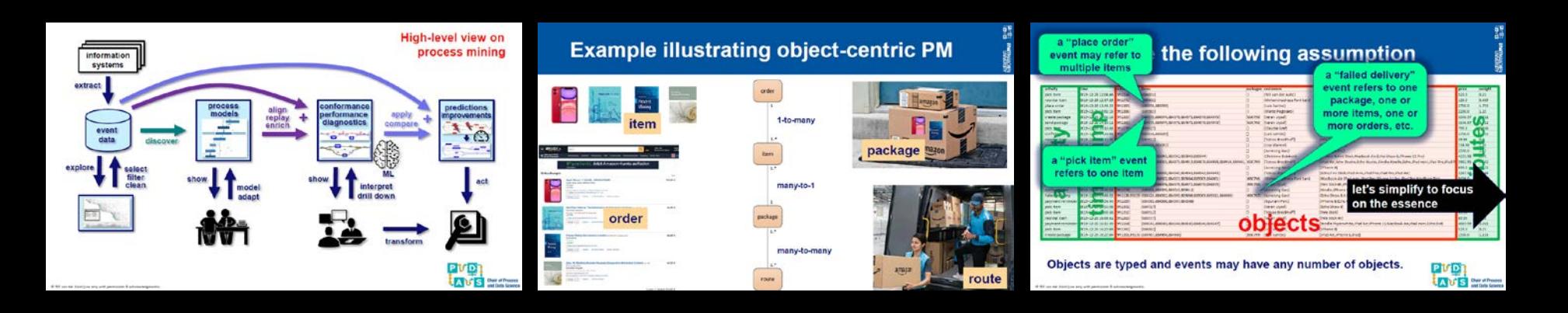

#### **Possible problems**

- Deficiency: Events in the original event log that have no corresponding events in the flattened event log may unintentionally disappear from the data set.
- Convergence: Events referring to multiple objects of the selected type are replicated, possibly leading to unintentional duplication.
- · Divergence: Events referring to different objects of a type not selected as the case notion are considered to be causally related. **PVD**

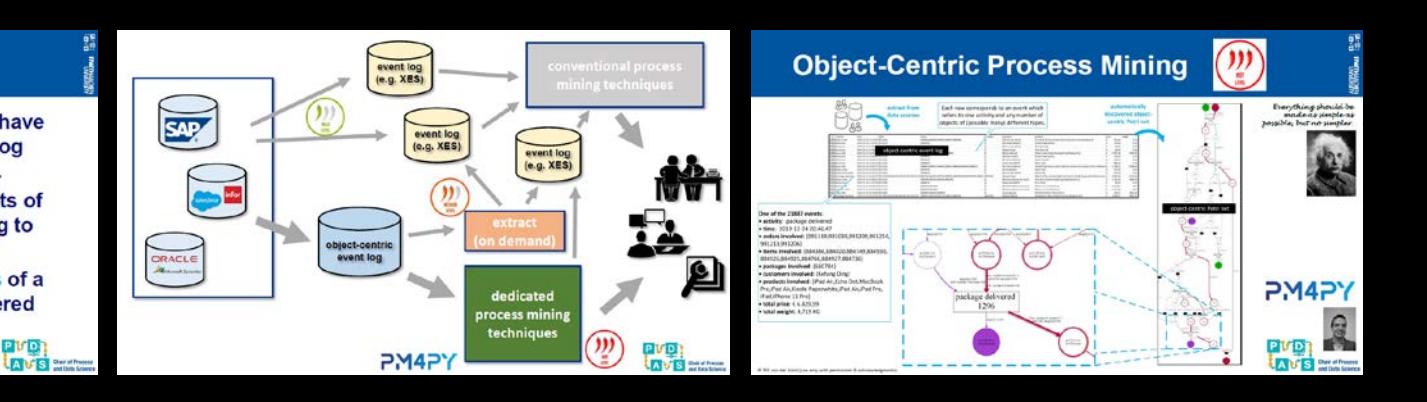

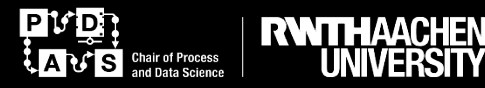

**Learn more?**

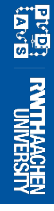

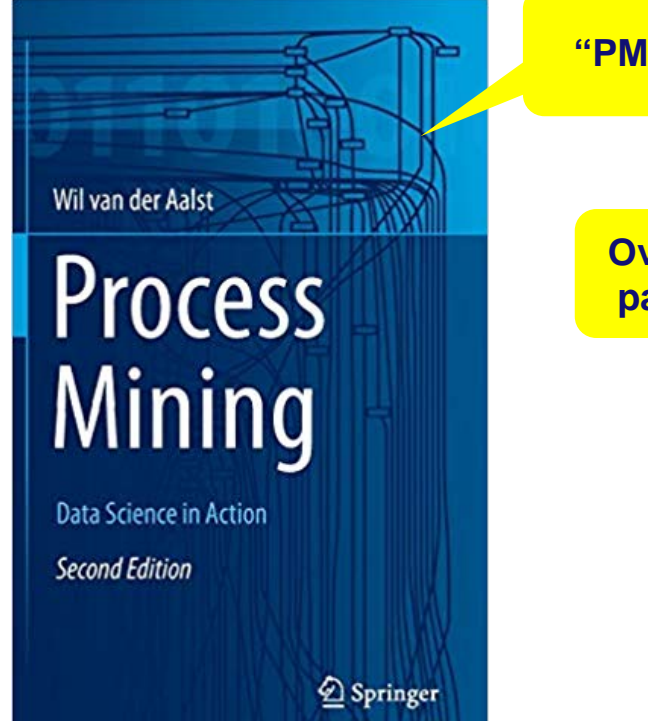

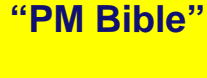

**Over 128.000 participants**

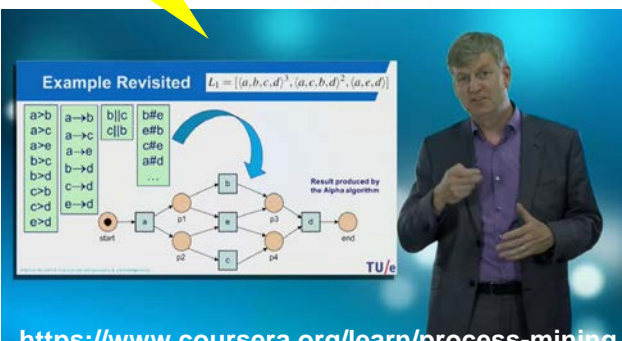

coursera

**https://www.coursera.org/learn/process-mining**

### **prof.dr.ir. Wil van der Aalst** RWTH Aachen University W: vdaalst.com T:@wvdaalst

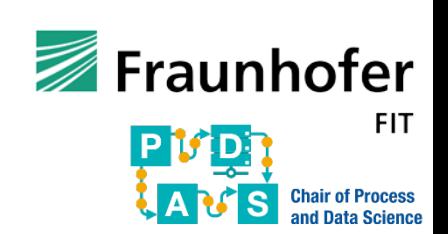